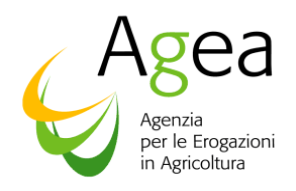

#### **ORGANISMO PAGATORE UFFICIO MONOCRATICO**

**Via Palestro, 81 – 00185 Roma Tel. 06.49499.1**

**Prot. N. ORPUM .38458**

**Roma li. 04.05.2017**

ISTRUZIONI OPERATIVE N. 20

#### AI PRODUTTORI INTERESSATI

- ALLA REGIONE ABRUZZO VIA CATULLO 17 65126 PESCARA
- ALLA PROV. AUT. DI BOLZANO VIA BRENNERO 6 39100 BOLZANO
- ALLA REGIONE CALABRIA VIA SAN NICOLA 8 88100 CATANZARO
- ALLA REGIONE CAMPANIA VIA G. PORZIO ISOLA A/6 80134 NAPOLI
- ALLA REGIONE FRIULI V.G. VIA CACCIA 17 33100 UDINE
- ALLA REGIONE LAZIO VIA R. RAIMONDI GARIBALDI , 7 00145 ROMA
- ALLA REGIONE LIGURIA VIA G. D'ANNUNZIO 113 16121 GENOVA
- ALLA REGIONE MARCHE VIA TIZIANO 44 60100 ANCONA
- ALLA REGIONE MOLISE VIA NAZARIO SAURO 1 86100 CAMPOBASSO

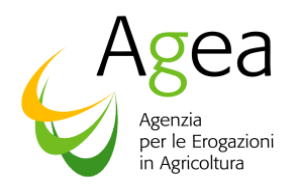

- ALLA REGIONE PUGLIA LUNG.RE NAZARIO SAURO, 45/47 70121 BARI
- ALLA REGIONE PIEMONTE CORSO STATI UNITI, 21 10128TORINO
- ALLA REGIONE SARDEGNA VIA PESSAGNO , 4 09126 CAGLIARI
- ALLA REGIONE SICILIA VIA REGIONE SICILIANA 90134 PALERMO
- ALLA PROV. AUT. DI TRENTO VIA G.B. TRENER, 3 38100 TRENTO
- ALLA REGIONE UMBRIA VIA MARIO ANGELONI 63 06100 PERUGIA
- ALLA REGIONE VALLE D'AOSTA LOC. GRANDE CHARRIERE, 66 11020 SAINT CHRISTOPHE
- AI CENTRI AUTORIZZATI DI ASSISTENZA AGRICOLA
- E. P.C. AL MINISTERO DELLE POLITICHE AGRICOLE ALIMENTARI E FORESTALI

LORO SEDI

**Oggetto: O.C.M. unica Reg. (CE) n. 1308/2013 art. 46 - "Istruzioni operative relative alle modalità e condizioni per l'accesso all'aiuto comunitario per la Riconversione e ristrutturazione vigneti" per la campagna 2017/2018**

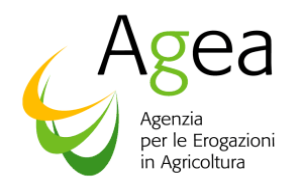

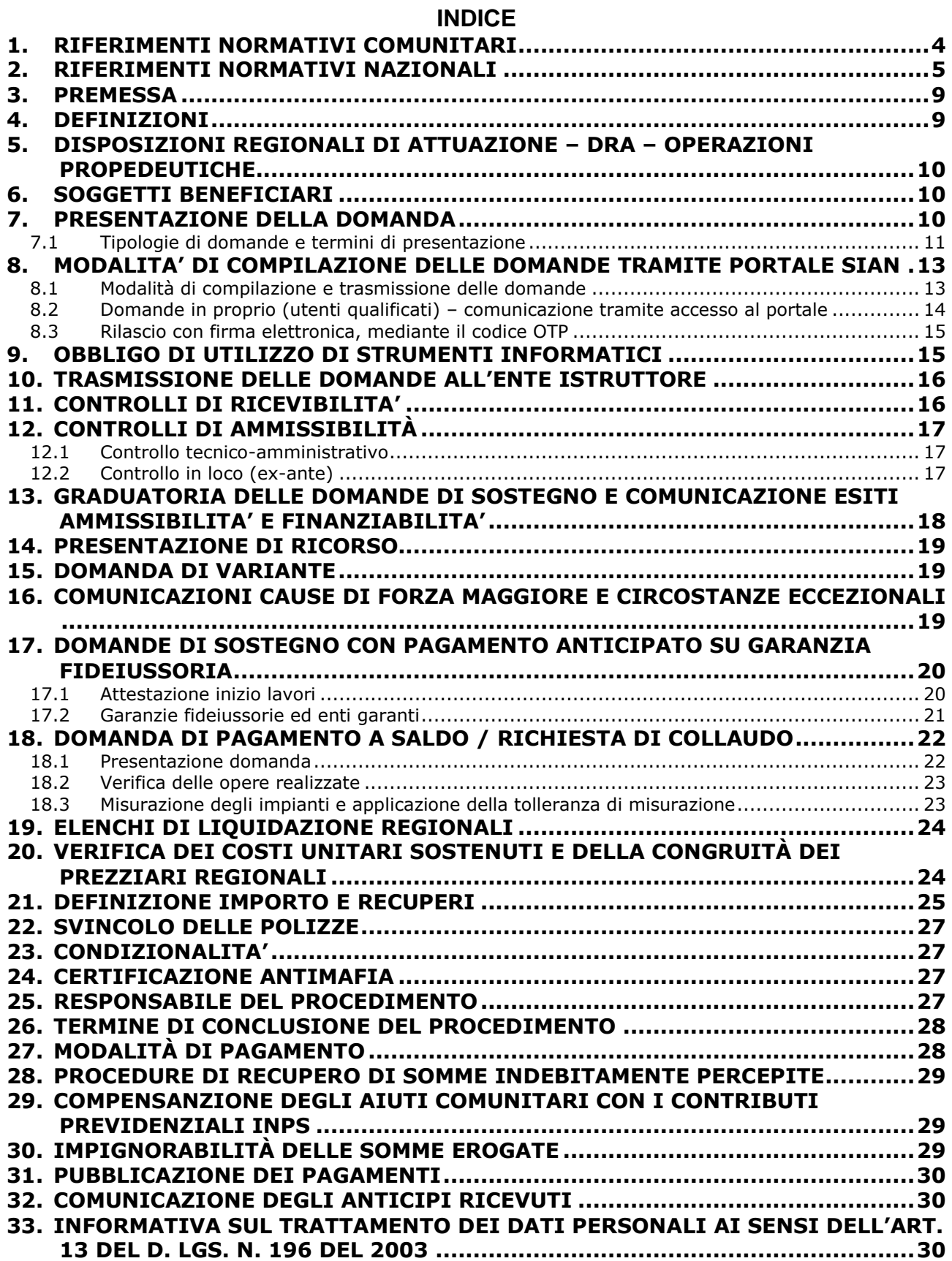

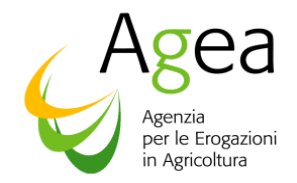

# <span id="page-3-0"></span>**1. RIFERIMENTI NORMATIVI COMUNITARI**

Si riporta di seguito un elenco della normativa comunitaria e nazionale di riferimento.

- Regolamento (UE) n. 1305/2013 del Parlamento Europeo e del Consiglio del 17 dicembre 2013 sul sostegno allo sviluppo rurale da parte del Fondo europeo agricolo per lo sviluppo rurale (FEASR) e che abroga il regolamento (CE) n. 1698/2005 del Consiglio;
- Regolamento (UE) n. 1306/2013 del Parlamento Europeo e del Consiglio del 17 dicembre 2013 sul finanziamento, sulla gestione e sul monitoraggio della politica agricola comune e che abroga i regolamenti del Consiglio (CEE) n. 352/78, (CE) n. 165/94, (CE) n. 2799/98, (CE) n. 814/2000, (CE) n. 1290/2005 e (CE) n. 485/2008;
- Regolamento delegato (UE) N. 640/2014 della Commissione dell'11 marzo 2014 che integra il Reg. (UE) n.. 1306/2013 del Parlamento Europeo e del Consiglio per quanto riguarda il sistema integrato di gestione e di controllo e le condizioni per il rifiuto o la revoca di pagamenti nonché le sanzioni amministrative applicabili ai pagamenti diretti, al sostegno allo sviluppo rurale e alla condizionalità;
- Regolamento di esecuzione (UE) n. 809/2014 della Commissione del 7 luglio 2014, recante modalità di applicazione del regolamento (UE) n. 1306/2013 del Parlamento europeo e del Consiglio, per quanto riguarda il sistema di integrato di gestione e di controllo, le misure di sviluppo rurale e la condizionalità;
- il Regolamento delegato (UE) n. 907/2014 della Commissione dell'11 marzo 2014 che integra il regolamento (UE) n. 1306/2013 del Parlamento europeo e del Consiglio per quanto riguarda gli organismi pagatori e altri organismi, la gestione finanziaria, la liquidazione dei conti, le cauzioni e l'uso dell'euro;
- Regolamento di esecuzione (UE) n. 908/2014 della Commissione del 6 agosto 2014 recante modalità di applicazione del regolamento (UE) n. 1306/2013 del Parlamento europeo e del Consiglio per quanto riguarda gli organismi pagatori e altri organismi, la gestione finanziaria, la liquidazione dei conti, le norme sui controlli, le cauzioni e la trasparenza;
- Regolamento (UE) n. 1307/2013 del Parlamento Europeo e del Consiglio del 17 dicembre 2013 recante norme sui pagamenti diretti agli agricoltori nell'ambito dei regimi di sostegno previsti dalla politica agricola comune e che abroga il regolamento (CE) n. 637/2008 del Consiglio e il regolamento (CE) n. 73/2009 del Consiglio;
- Regolamento (UE) n. 1308/2013 del Parlamento Europeo e del Consiglio del 17 dicembre 2013 recante organizzazione comune dei mercati dei prodotti agricoli e che abroga i regolamenti (CEE) n. 922/72; (CEE) n. 234/79; (CE) n. 1037/2001 e (CE) n. 1234/2007 del Consiglio;
- Regolamento (UE) n. 1310/2013 del Parlamento Europeo e del Consiglio del 17 dicembre 2013 che stabilisce alcune disposizioni transitorie sul sostegno allo sviluppo rurale da parte del Fondo europeo agricolo per lo sviluppo rurale (FEASR), modifica il regolamento (UE) n. 1305/2013 del Parlamento Europeo e del Consiglio per quanto concerne le risorse e la loro distribuzione in relazione all'anno 2014 e modifica il regolamento (CE) n. 73/2009 del Consiglio e i regolamenti (UE) n. 1307/2013, (UE) n. 1306/2013 e (UE) n. 1308/2013 del

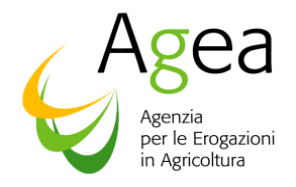

Parlamento Europeo e del Consiglio per quanto concerne la loro applicazione nell'anno 2014;Regolamento (CE) n. 1290/2005 del Consiglio del 21 giugno 2005 (G.U.U.E. n. L.209/1 dell'11 agosto 2005) relativo al finanziamento della politica agricola comune;

- Regolamento (UE) n. 260/2012 del Parlamento Europeo e del Consiglio del 14 marzo 2012 che stabilisce i requisiti tecnici e commerciali per i bonifici e per gli addebiti diretti in euro e che modifica il regolamento (CE) n. 924/2009*.*
- **-** Regolamento (CE) n. 555/2008 della Commissione del 27 giugno 2008 e s.m.i, recante modalità di applicazione del regolamento (CE) n. 479/2008 del Consiglio relativo all'organizzazione comune del mercato vitivinicolo, in ordine ai programmi di sostegno, agli scambi con i paesi terzi, al potenziale produttivo e ai controlli nel settore vitivinicolo;
- **-** Regolamento (UE) n.2016/1149 della Commissione del 15 aprile 2016, che integra il Regolamento 1308/2013 del Parlamento europeo e del Consiglio, per quanto riguarda i programmi nazionali di sostegno al settore vitivinicolo e che modifica il regolamento (CE) N. 555/2008 della Commissione;
- **-** Regolamento di esecuzione (UE) n.2016/1150 della Commissione del 15 aprile 2016 recante modalità di applicazione del regolamento (UE) N. 1308/2013 del Parlamento europeo e del Consiglio per quanto riguarda i programmi nazionali di sostegno al settore vitivinicolo.

# <span id="page-4-0"></span>**2. RIFERIMENTI NORMATIVI NAZIONALI**

- **-** Legge 7 agosto 1990, n. 241 (G.U. n. 192 del 18 agosto 1990) recante "Nuove norme in materia di procedimento amministrativo e di diritto di accesso ai documenti amministrativi" così come modificata dalla legge 11 febbraio 2005, n.15 (G.U. n. 42 del 21 febbraio 2005) e dalla legge 18 giugno 2009, n. 69 (G.U. n. 140 del 19 giungo 2009);
- **-** D.p.R. 28 dicembre 2000, n. 445 e s.m.i. (G.U. n. 42 del 20 febbraio 2001)" Disposizioni legislative in materia di documentazione amministrativa";
- **-** D.lgs. 18 maggio 2001, n. 228 (G.U. n. 137 del 15 giugno 2001) "Orientamento e modernizzazione del settore agricolo, a norma dell'articolo 7 della L. 5 marzo 2001, n. 57";
- **-** D.lgs. 30 giugno 2003, n. 196 (G.U. n. 174 del 29 luglio 2003) "Codice in materia di protezione dei dati personali" che ha modificato la legge 31 dicembre 1996, n. 676, "Delega al Governo in materia di tutela delle persone e di altri soggetti rispetto al trattamento dei dati personali" (G.U. n. 5 dell'8 gennaio 1997);
- **-** D.lgs. 7 marzo 2005, n. 82 (G.U. n.112 del 16 maggio 2005) e s.m.i. recante "Codice dell'amministrazione digitale";
- **-** Decreto-legge 9 settembre 2005, n. 182 (G.U. n. 212 del 12 settembre 2005) "Interventi urgenti in agricoltura e per gli organismi pubblici del settore, nonché per contrastare andamenti anomali dei prezzi nelle filiere agroalimentari" convertito, con modificazioni, nella legge 11 novembre 2005, n. 231 (G. U. n. 263 dell'11 novembre 2005) recante interventi

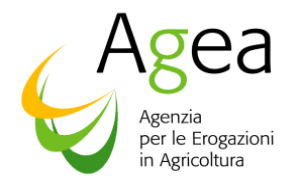

urgenti in agricoltura e per gli organismi pubblici del settore, nonché per contrastare andamenti anomali dei prezzi nelle filiere agroalimentari;

- **-** Decreto-legge 3 ottobre 2006, n. 262 (G.U. n. 230 del 3 ottobre 2006) "Disposizioni urgenti in materia tributaria e finanziaria" convertito, con modificazioni, nella legge 24 novembre 2006, n. 286 (G.U. n. 277, del 28 novembre 2006) recante disposizioni urgenti in materia tributaria e finanziaria;
- **-** Legge 27 dicembre 2006, n. 296 (G.U. n. 299 del 27 dicembre 2006) "Disposizioni per la formazione del bilancio annuale e pluriennale dello Stato (legge finanziaria 2007), comma 1052;
- **-** Legge 6 aprile 2007, n.46 (G.U. n. 84 dell'11 aprile 2007) "Conversione in legge, con modificazioni, del [D.L. 15 febbraio 2007, n. 10,](http://bd01.leggiditalia.it/cgi-bin/FulShow?TIPO=5&NOTXT=1&KEY=01LX0000490831) recante disposizioni volte a dare attuazione ad obblighi comunitari ed internazionali";
- **-** Decreto 11 marzo 2008 del Ministro delle Politiche Agricole Alimentari e Forestali (G.U. n.240 del 13 ottobre 2008) - Approvazione delle linee guida per lo sviluppo del Sistema informativo agricolo nazionale;
- **-** Decreto legge 29 novembre 2008 n. 185*,* convertito con modificazioni dalla legge 28 gennaio 2009, n. 2, recante "*Misure urgenti per il sostegno a famiglie, lavoro, occupazione e impresa e per ridisegnare in funzione anti-crisi il quadro strategico nazionale*";
- **-** Decreto legislativo 27 ottobre 2009 n. 150 *"Attuazione della legge 4 marzo 2009, n. 15, in materia di ottimizzazione della produttività del lavoro pubblico e di efficienza e trasparenza delle pubbliche amministrazioni"*;
- **-** D.lgs. 27 gennaio 2010, n. 11 (G.U. n. 36 del 13 febbraio 2010) "*Attuazione della direttiva 2007/64/CE, relativa ai servizi di pagamento nel mercato interno, recante modifica delle direttive 97/7/CE, 2002/65/CE, 2005/60/CE, 2006/48/CE, e che abroga la direttiva 97/5/CE*";
- **-** Deliberazione Agea del 24 giugno 2010 (G.U. n. 160 del 12 luglio 2010) "*Regolamento di attuazione della legge n. 241/90 e s.m.i*., relativo ai procedimenti di competenza di Agea";
- **-** Legge 13 agosto 2010, n. 136 (G.U. n. 196 del 23 agosto 2010) "*Piano straordinario contro le mafie, nonché' delega al Governo in materia di normativa antimafia*";
- **-** D.P.C.M. 22 luglio 2011, (G.U. n. 267 del 16 novembre 2011) recante "*Comunicazioni con strumenti informatici tra imprese e amministrazioni pubbliche, ai sensi dell'articolo 5-bis del Codice dell'amministrazione digitale, di cui al decreto legislativo 7 marzo 2005, n. 82 e successive modificazioni*";
- **-** D.lgs. 6 settembre 2011, n. 159 (G.U. n. 226 del 28 settembre 2011) "*Codice delle leggi antimafia e delle misure di prevenzione, nonché nuove disposizioni in materia di documentazione antimafia, a norma degli articoli 1 e 2 della legge 13 agosto 2010, n. 136*";
- **-** Decreto-legge 9 febbraio 2012, n. 5 (G.U. n. 33 del 9 febbraio 2012) "*Disposizioni urgenti in materia di semplificazione e di svilup*po" convertito, con modificazioni, nella legge 4 aprile 2012, n. 35 (G.U. n. 82 del 6 aprile 2012), recante "*Disposizioni urgenti in materia di semplificazione e di sviluppo*";

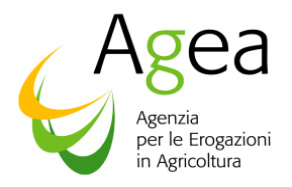

- **-** Legge 6 novembre 2012, n. 190 (G.U. n. 265 del 13 novembre 2012): "*Disposizioni per la prevenzione e la repressione della corruzione e dell'illegalità nella pubblica amministrazione*";
- **-** *Legge* 12 dicembre 2016, n. 238 recante: "Disciplina organica della coltivazione della vite e della produzione e del commercio del vino
- **-** D.lgs.15 novembre 2012 n. 218 (G. U. n. 290 del 15 novembre 2012): *"Disposizioni integrative e correttive al decreto legislativo 6 settembre 2011, n. 159, recante codice delle leggi antimafia e delle misure di prevenzione, nonché nuove disposizioni in materia di documentazione antimafia, a norma degli articoli 1 e 2 della legge 13 agosto 2010, n. 136";*
- **-** Decreto legislativo 14 marzo 2013 n. 33, recante: *"Riordino della disciplina riguardante gli obblighi di pubblicità, trasparenza e diffusione di informazioni, da parte delle pubbliche amministrazioni";*
- **-** Decreto-legge 21 giugno 2013, n. 69, convertito dalla legge 9 agosto 2013, n. 98 (G. U. n. 194 del 20 agosto 2013), recante: *"Disposizioni urgenti per il rilancio dell'economia"*;
- **-** D.lgs. 13 ottobre 2014, n. 153 (G. U. n. 250 del 27 ottobre 2014), recante: *"Ulteriori disposizioni integrative e correttive al decreto legislativo 6 settembre 2011, n. 159, recante codice delle leggi antimafia e delle misure di prevenzione, nonché nuove disposizioni in materia di documentazione antimafia, a norma degli articoli 1 e 2 della legge 13 agosto 2010, n. 136";*
- **-** D.M. 22 dicembre 2009 n. 30125 e s.m.i. (G.U. n. 303 del 31dicembre 2009) "Disciplina del regime di condizionalità ai sensi del regolamento (CE) n. 73/2009 e delle riduzioni ed esclusioni per inadempienze dei beneficiari dei pagamenti diretti e dei programmi di sviluppo rurale" (condizionalità);
- **-** Decreto del Ministro delle Politiche agricole n.1411 del 03 marzo 2017 concernente disposizioni nazionali di attuazione dei Regolamenti (UE) n. 1308/2013 del Consiglio e del Parlamento europeo dei regolamenti delegato (UE) n. 2016/1149 e di esecuzione (UE) n. 2016/1150 della Commissione per quanto riguarda la misura della riconversione e la ristrutturazione dei vigneti (di seguito, Decreto Ministeriale di attuazione);
- **-** Decreto del Ministro delle Politiche agricole 16 dicembre 2010 recante disposizioni applicative del decreto legislativo 8 aprile 2010, n. 61, relativo alla tutela delle denominazioni d'origine e delle indicazioni geografiche dei vini, per quanto concerne la disciplina dello schedario viticolo e della rivendicazione annuale delle produzioni.
- **-** Decreto del Ministro delle Politiche agricole 5 agosto 2014 n. 4615 e sm.i Disposizioni nazionali di attuazione del Regolamento (UE) n. 1308/2013 del Parlamento europeo e del Consiglio e del regolamento (CE) n. 555/2008 della Commissione per quanto riguarda le comunicazioni relative agli anticipi, modificato da decreto MIPAAF n. 3730 del 23/10/2015;
- **-** Decreto del Ministro delle Politiche agricole 26 febbraio 2015 n. 1420 e sm.i Disposizioni modificative ed integrative del decreto ministeriale 18 novembre 2014 di applicazione del regolamento (UE) n. 1307/2013 del Parlamento europeo e del Consiglio, del 17 dicembre 2013;

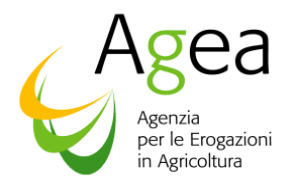

- **-** Decreto del Ministro delle Politiche agricole Prot. N. 162 del 12 gennaio 2015 Semplificazione della gestione della PAC 2014-2020;
- **-** Decreto del Ministro delle Politiche agricole Prot. N. 5071 del 21 ottobre 2015 Sottomisura del reimpianto dei vigneti a seguito di una estirpazione obbligatoria per ragioni sanitarie e fitosanitarie*;*
- **-** Decreto del Ministro delle Politiche agricole alimentari e forestali 15 dicembre 2015 n. 12272, concernente le "Disposizioni nazionali di attuazione del regolamento (UE) n.1308/2013 del Parlamento e del Consiglio concernente l'organizzazione comune dei prodotti agricoli. Sistema di autorizzazioni per gli impianti viticoli";
- **-** Decreto del Ministro delle Politiche agricole alimentari e forestali n. 527 del 30 gennaio 2017 "Integrazione e modifica del decreto ministeriale 15 dicembre 2015, n. 12272, recante disposizioni nazionali di attuazione del regolamento (UE) n. 1308/2013 del Parlamento europeo e del Consiglio concernente l'organizzazione comune dei mercati dei prodotti agricoli. Sistema di autorizzazioni per gli impianti viticoli".
- **-** Circolare AGEA Coordinamento 31081 del 7 aprile 2017 Disposizioni nazionali di attuazione del regolamento (UE) n. 1308/2013 del Consiglio e del Parlamento europeo, dei regolamenti delegato (UE) n. 2016/1149 e di esecuzione (UE) n. 2016/1150 della Commissione per quanto riguarda l'applicazione della misura della riconversione e ristrutturazione dei vigneti.
- **-** Circolare AGEA Coordinamento [n. 18162.2017 del 1 marzo 2017](http://www.agea.gov.it/portal/pls/portal/docs/1/5572206.PDF) Disposizioni nazionali di attuazione DM 12272 del 15 dicembre 2015 e del DM 527 del 30 gennaio 2017 concernenti il sistema di autorizzazioni per gli impianti viticoli di cui al regolamento (UE) n. 1308/2013 del Parlamento europeo e del Consiglio.
- **-** Istruzioni O.P. AGEA N. 27 prot. n. UMU.2010.1091 del 14/07/2010 Procedura delle garanzie informatizzate;
- **-** Istruzioni O.P. AGEA N. 31 prot. n. UMU.2014.2108 del 15/10/2014 Modalità di pagamento degli aiuti a carico del Feaga e del Feasr.
- **-** Circolare Agea prot. ACIU.2015.141 del 20/3/2015 Riforma PAC DM 12 GENNAIO 2015 N.162 e s.m.i. relativo alla semplificazione della gestione della PAC 2014-2020 – Piano di coltivazione
- **-** Istruzioni O.P. AGEA N. 25 prot. n. UMU.2015.749 del 30/04/2015 Istruzioni operative per la costituzione ed aggiornamento del Fascicolo Aziendale, nonché definizione di talune modalità di controllo previste dal SIGC di competenza dell'Organismo Pagatore AGEA
- **-** Circolare ACIU.2014.704 del 31/10/2014 e s.m.i. di attuazione del DM n . 4615 del 5 agosto 2014 sulle disposizioni nazionali di attuazione del regolamento (UE) n. 1308/2013 del Parlamento europeo e del Consiglio e del regolamento (CE) n. 555/2008 della Commissione per quanto riguarda le comunicazioni relative agli anticipi.

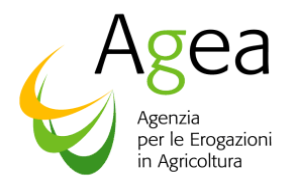

# <span id="page-8-0"></span>**3. PREMESSA**

Le presenti istruzioni definiscono, per la campagna 2017/2018 le modalità operative per l'accesso alla misura connessa alla ristrutturazione e riconversione dei vigneti (RRV) di cui all'art. 46 del Reg. UE 1308/2013 e all'art. 7 del Reg. (UE) 2016/1150.

L'applicazione di tale regime è definita dal Decreto Ministeriale di attuazione.

La casella di posta elettronica certificata (PEC) è la seguente [protocollo@pec.agea.gov.it.](mailto:protocollo@pec.agea.gov.it)

## <span id="page-8-1"></span>**4. DEFINIZIONI**

- o **beneficiario**: persona fisica o giuridica che presenta una domanda di aiuto, responsabile dell'esecuzione delle operazioni e destinatario dell'aiuto (beneficiario);
- o **OP AGEA:** l'Organismo Pagatore Agea con sede legale in Via Palestro,81 -00185 ROMA;
- o **Regione/P.A.:** ufficio dell'amministrazione regionale o della P.A. competente per territorio;
- o **particella catastale:** porzione di territorio identificata univocamente dal catasto terreni dall'Agenzia del Territorio (A.D.T.);
- o **appezzamento:** insieme di particelle catastali contigue riconducibili al medesimo conduttore;
- o **Unità Vitata:** superficie continua coltivata a vite con varietà di uve da vino che ricade su una sola particella catastale e che è omogenea per le seguenti caratteristiche: tipo possesso, sesto d'impianto, presenza di irrigazione, tipo di coltura, vitigno (è tuttavia consentita la presenza di vitigni complementari, purché gli stessi non superino il 15% del totale), anno d'impianto e forma di allevamento;
- o **CUAA:** Codice Unico di identificazione delle Aziende Agricole; è il codice fiscale dell'azienda agricola e deve essere indicato in ogni comunicazione o domanda dell'azienda trasmessa agli uffici della pubblica amministrazione;
- o **CAA:** Centri Autorizzati di Assistenza Agricola;
- o **S.I.G.C. (Sistema Integrato di Gestione e Controllo): il** Reg. (UE) 1306/2013 e s.m.i., per migliorare l'efficienza e il controllo dei pagamenti concessi dall'Unione, istituisce e rende operativo un sistema integrato di gestione e di controllo ("sistema integrato") di determinati pagamenti previsti dal regolamento (UE) n. 1307/2013 e dal regolamento (UE) n. 1305/2013, stabilendo, all'art. 61, che anche ai fini dell'applicazione dei regimi di sostegno nel settore vitivinicolo di cui al Reg. 1308/2013, gli Stati membri assicurano un sistema di gestione e controllo compatibile con quanto definito per il S.I.G.C
- o **SIAN** Sistema Informativo Agricolo Nazionale;
- o **GIS**: Sistema informativo geografico che associa e referenzia dati qualitativi e/o quantitativi a punti del territorio. Nell'ambito del SIGC l'Unione Europea ha promosso e finanziato un sistema informativo, finalizzato a fornire agli Stati membri uno strumento di controllo rapido ed efficace da applicare ai regimi di aiuto per superfici;
- o **Schedario viticolo**: strumento previsto dall'art. 145 del Reg.(UE) 1308/2013 e dal Reg. (CE) applicativo della Commissione N. 436/2009

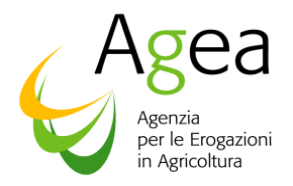

- o **disposizione regionale di attuazione – DRA:** atto regionale che disciplina l'applicazione della misura di ristrutturazione e riconversione vigneti.
- o **giorni:** in tutti i casi in cui è riportata una scadenza, i giorni si intendono solari; se la scadenza cade in una giornata festiva o di domenica, si intende posticipata al giorno successivo.
- o **Operazione:** si intende l'intero progetto che viene presentato dal richiedente l'aiuto ai fini della partecipazione alla misura in questione.
- o **Attività:** elenco interventi previsti nelle DRA regionali come ammissibili tra le seguenti (Riconversione varietale – Ristrutturazione - Miglioramento tecniche – Reimpianto per motivi fitosanitari)
- o **Azioni:** modalità con le quali si metteranno in pratica le attività ammesse.

# <span id="page-9-0"></span>**5. DISPOSIZIONI REGIONALI DI ATTUAZIONE – DRA – OPERAZIONI PROPEDEUTICHE**

Ai sensi del Decreto Ministeriale, di attuazione della misura, n. 1411 del 3 marzo 2017 (DM) le Regioni e le P.A. adottano gli atti necessari per l'applicazione della misura in oggetto e i parametri previsti dall'allegato 1 e 2 del DM.

L'OP AGEA mette a disposizione le procedure informatizzate sul portale SIAN al fine di consentire ai funzionari regionali /P.A. abilitati, di effettuare la personalizzazione dei parametri previsti dalle DRA approvate con atto regionale entro il **15 marzo 2017.**

Tale operazione a cura delle Regioni e P.A. è propedeutica alla fase di presentazione delle domande tramite portale SIAN.

# <span id="page-9-1"></span>**6. SOGGETTI BENEFICIARI**

Le persone fisiche e giuridiche che conducono vigneti con varietà di uve da vino beneficiano del premio per la ristrutturazione e la riconversione dei vigneti previsto nella normativa comunitaria citata. Beneficiano, altresì, del premio coloro che detengono autorizzazioni al reimpianto dei vigneti valide, ad esclusione delle autorizzazioni per nuovi impianti di cui all'articolo 64 del regolamento.

**I dati degli impianti da ristrutturare e le eventuali autorizzazioni da utilizzare devono risultare correttamente definiti e coerenti con i dati presenti nel Fascicolo aziendale e nello Schedario viticolo dell'interessato.**

# <span id="page-9-2"></span>**7. PRESENTAZIONE DELLA DOMANDA**

I produttori interessati all'aiuto per la ristrutturazione e riconversione vigneti devono in primo luogo costituire o aggiornare il proprio fascicolo aziendale e lo schedario viticolo presso l'Organismo pagatore competente in relazione alla residenza del richiedente, se persona fisica, ovvero alla sede legale, se persona giuridica.

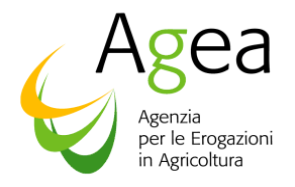

Il DM 12 gennaio 2015, n. 162 del Ministero delle Politiche Agricole Alimentari e Forestali individua nel "Piano Colturale Aziendale o Piano di coltivazione" un elemento essenziale di semplificazione degli adempimenti posti a carico degli agricoltori dalla normativa comunitaria.

L'articolo 9, paragrafo 3 del DM prot. N. 162 del 12/01/2015 prevede che l'aggiornamento del Piano di coltivazione aziendale sia condizione di ammissibilità per le misure di aiuto unionali, nazionali e regionali basate sulle superfici e costituisca la base per l'effettuazione delle verifiche connesse. Gli usi del suolo saranno quindi recuperati esclusivamente dal Piano di coltivazione presente nel fascicolo aziendale.

Le modalità di costituzione e aggiornamento del Piano di Coltivazione sono definite nella Circolare ACIU 2015 prot. N. 141 del 20 marzo 2015 e s.m.i..

#### **La domanda, pertanto, deriva dai contenuti informativi del fascicolo aziendale e del piano di coltivazione e dagli esiti dei controlli SIGC che sono stati esercitati sui dati stessi.**

Al fine di eseguire tutti i controlli previsti dal SIGC, è necessario che i produttori dichiarino nel fascicolo aziendale tutte le superfici che conducono, a prescindere dal fatto che esse siano oggetto di una domanda o meno.

**Sulla base della normativa nazionale è richiesto che le superfici a vigneto siano opportunamente dettagliate e verificate nell'ambito delle competenze amministrative e di controllo affidate alle Amministrazioni regionali. Pertanto è necessario che le superfici a vigneto siano opportunamente definite e verificate nell'ambito dello Schedario Viticolo Nazionale.**

L'OP AGEA rende disponibili le informazioni contenute nel fascicolo aziendale alle Regioni e P.A.

Qualora nell'ambito di una DRA vi siano necessità specifiche relative a documenti non compresi tra quelli facenti parte del fascicolo aziendale, detti documenti devono far parte integrante della domanda.

# <span id="page-10-0"></span>**7.1 Tipologie di domande e termini di presentazione**

Le tipologie di domande previste sono:

- domanda di sostegno
- domanda di sostegno con richiesta pagamento d'anticipo
- domanda di pagamento a saldo
- domanda di variante

In relazione a quanto previsto dalle DRA, il richiedente dichiara all'atto della presentazione della domanda di sostegno, la modalità prescelta per l'erogazione dell'aiuto: pagamento a collaudo dei lavori ovvero pagamento anticipato – previa presentazione di una cauzione - prima della conclusione dei lavori.

Nel caso di scelta di pagamento a collaudo delle opere l'accesso alla misura prevede la seguente tempistica:

1. la presentazione di una **domanda di sostegno** entro il **15 giugno 2017**;

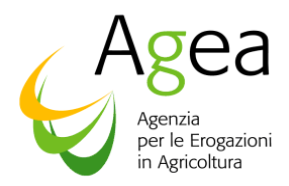

2. la presentazione di **domanda di pagamento a saldo,** per il collaudo delle opere ed il relativo pagamento, tra il **20 marzo 2018 e il 20 giugno 2018.**

Nel caso di scelta di pagamento anticipato l'accesso alla misura prevede la seguente tempistica:

- 1. la presentazione di una **domanda di sostegno/richiesta pagamento d'anticipo (in seguito per brevità chiamata domanda di sostegno)** per la liquidazione dell'80% del contributo finanziato per l'intera operazione, entro il **15 giugno 2017**;
- 2. la presentazione di una **domanda di pagamento a saldo,** per il collaudo delle opere e l'eventuale liquidazione del saldo spettante, tra il **20 marzo 2018 e il 20 giugno 2018;** tra il **20 marzo 2019 e il 20 giugno 2019**; tra il **20 marzo 2020 e il 20 giugno 2020**; oppure tra il **20 marzo 2021 e il 20 giugno 2021 solo per cause di forza maggiore e circostanze eccezionali comunicate e riconosciute come al punto 16**.

**Dette tempistiche devono essere compatibili con la validità delle autorizzazioni per reimpianto connesse alla domanda di sostegno.**

Per le domande di sostegno e le domande di pagamento a saldo è indispensabile indicare la finalità, specificando se si tratta di:

- *'Domanda iniziale'*;
- *'Domanda di modifica',* nel caso in cui la domanda venga presentata come modifica di una domanda precedentemente presentata; in tal caso, occorre indicare il numero della domanda precedente che si intende modificare e sostituire.

La domanda di modifica deve essere rilasciata entro i termini di presentazione previsti per la tipologia di domanda interessata.

#### **Le domande iniziali e di modifica pervenute oltre il termine indicato non sono ricevibili.**

In caso di pagamento anticipato, il richiedente provvede – successivamente alla comunicazione di ammissibilità a finanziamento - alla costituzione di una garanzia in favore dell'OP AGEA pari al **110%** dell'anticipo liquidabile (pari all'80% del contributo finanziato per l'intera operazione).

E' inoltre, prevista la possibilità di presentare **una domanda di variante** (come da successivo paragrafo 15) in caso di richiesta di variazione delle opere da eseguire o della variazione del cronoprogramma delle attività da portare a termine.

Le domande che fanno parte di progetti collettivi, se previsti dalle DRA, devono essere opportunamente identificate e raggruppate; ad esse si applicano i parametri previsti dalle DRA (superficie minima, priorità, etc). In ogni caso, ciascun partecipante al progetto collettivo, deve presentare una domanda autonoma e il pagamento verrà effettuato al singolo richiedente/beneficiario che è tenuto, nel caso di pagamento anticipato, a costituire apposita garanzia per la realizzazione delle opere.

Il reimpianto a seguito di estirpazione per motivi fitosanitari deve costituire oggetto di apposita distinta domanda secondo le modalità e termini stabiliti al presente paragrafo.

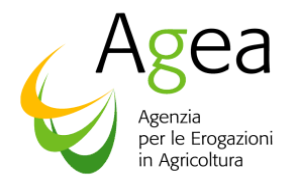

L'OP AGEA ha messo a disposizione dei soggetti interessati una procedura sul portale SIAN per la stampa e la gestione delle garanzie fidejussorie.

L'OP AGEA non accetta tipologie di garanzie non generate dal sistema SIAN.

L'articolo 3, comma 4 del Decreto Ministeriale di attuazione della misura precisa che il viticoltore, non proprietario delle superfici interessate dalla domanda di ristrutturazione e riconversione vigneti, debba allegare alla domanda stessa il consenso sottoscritto dal proprietario o dal/i comproprietario/i. Nell'allegato 5 alle presenti istruzioni è riportato il modello di consenso che deve essere compilato in tutte le sue parti, corredato della copia fronte/retro del documento di riconoscimento in corso di validità e allegato alla domanda telematica. Qualora risultino più comproprietari, detto documento deve essere sottoscritto e corredato della copia del documento di riconoscimento di ciascuno di essi.

**La domanda priva di sottoscrizione del produttore o del legale rappresentante, è da ritenersi inesistente ai fini della richiesta dell'aiuto e dell'assunzione degli impegni propedeutici all'erogazione.**

# <span id="page-12-0"></span>**8. MODALITA' DI COMPILAZIONE DELLE DOMANDE TRAMITE PORTALE SIAN**

La compilazione e presentazione delle domande è effettuata in via telematica, utilizzando le funzionalità on-line messe a disposizione dall'OP AGEA sul portale SIAN.

Non sono accettate e quindi ritenute valide le domande che pervengono con qualsiasi altro mezzo all'infuori di quello telematico.

Completata la fase di compilazione da parte dell'utente abilitato, è possibile effettuare la stampa definitiva della domanda e – previa sottoscrizione da parte del richiedente - rilasciarla con l'attribuzione del numero di protocollo dell'OP AGEA e relativa data di presentazione.

Al riguardo si evidenzia che solo con la fase del rilascio la domanda si intende effettivamente presentata all'OP AGEA (N.B.: la sola stampa della domanda non è prova di presentazione della domanda all'OP AGEA).

#### <span id="page-12-1"></span>**8.1 Modalità di compilazione e trasmissione delle domande**

Il beneficiario deve presentare la domanda in forma telematica, utilizzando le funzionalità *on-line* messe a disposizione dall'OP AGEA sul portale SIAN, secondo una delle seguenti modalità:

- a) per il tramite di un Centro Autorizzato di Assistenza Agricola accreditato dall'OP AGEA, previo conferimento di un mandato;
- b) con l'assistenza di un libero professionista, munito di opportuna delega per la presentazione della domanda appositamente conferita dalle aziende, accreditato dalla Regione; l'attivazione di questa delega comporta che le domande delle aziende deleganti non potranno essere inserite da altri operatori. Il libero professionista deve essere in possesso delle credenziali di accesso all'area riservata del portale del SIAN ed autorizzato dal responsabile delle utenze regionali alla fruizione dei servizi;
- c) presso la Regione territorialmente competente. La compilazione presso la Regione è possibile anche per i soggetti che hanno conferito mandato ad un CAA; in ogni caso la

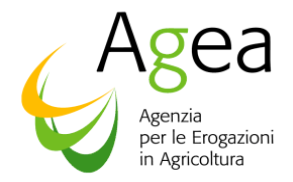

gestione del fascicolo aziendale resta di competenza dell'ufficio CAA che ha ricevuto lo specifico mandato.

d) mediante registrazione nel sistema informativo (utente qualificato).

I mandati e le deleghe di cui ai precedenti punti a) e b) sono registrati sul portale SIAN.

L'attivazione delle credenziali è effettuata secondo quanto previsto dalla procedura "Gestione utenze" del SIAN, già utilizzata dal Responsabile delle utenze individuato dalla Regione/P.A.

Le domande sono presentate dai soggetti abilitati per le superfici ubicate nelle seguenti Regioni di competenza dell'OP AGEA: Abruzzo, Basilicata, Calabria, Campania, Friuli Venezia Giulia, Lazio, Liguria, Marche, Molise, Piemonte, Puglia, Sardegna, Sicilia, Umbria, Valle d'Aosta e nelle Province autonome di Trento e Bolzano.

La domanda è strutturata per ambito regionale e qualora un richiedente intenda beneficiare dell'aiuto in questione per superfici ubicate in diverse Regioni, deve presentare una domanda per ciascuna Regione.

Le domande, redatte secondo i modelli contenuti negli allegati A (domanda di sostegno), B (domanda di variante), C (domanda di pagamento a saldo) alle presenti Istruzioni, devono essere sottoscritte dal richiedente complete di tutti gli allegati previsti dalle relative DRA.

Nella domanda il richiedente deve fare riferimento alla specifica DRA riportandone numero identificativo e data dell'atto di emanazione.

Nel caso di compilazione di una domanda di sostegno, in ottemperanza a quanto previsto dall' Art.13 del Reg. 2016/1149 va indicato:

- una descrizione dettagliata delle singole attività proposte ed il termine ultimo per la realizzazione delle stesse ossia:

20 giugno 2018 per le domande a collaudo;

20 giugno 2018, 20 giugno 2019 o 20 giugno 2020 per quelle con pagamento anticipato

- i conseguenti esercizi finanziari e la superficie interessata da ciascuna attività.

Completata la fase di compilazione da parte dell'utente è possibile effettuare la stampa definitiva della domanda e – previa sottoscrizione da parte del richiedente - rilasciarla con l'attribuzione del numero di protocollo dell'OP AGEA e relativa data di presentazione.

Il CAA e la Regione, ciascuno per le domande presentate per il proprio tramite, hanno l'obbligo di archiviare e rendere disponibili per i controlli l'originale della domanda presentata dal richiedente.

#### <span id="page-13-0"></span>**8.2 Domande in proprio (utenti qualificati) – comunicazione tramite accesso al portale**

I produttori che non si avvalgono dell'assistenza del CAA possono anche presentare domanda direttamente attraverso il portale SIAN.

L'accesso al portale SIAN può avvenire mediante una delle seguenti opzioni:

1. CNS (Carta Nazionale dei Servizi)

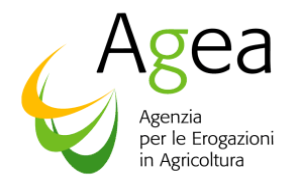

2. Utenza e password assegnata da SIAN

I produttori che intendono avvalersi della CNS (Carta Nazionale dei Servizi), devono munirsi preventivamente di un certificato di autenticazione per l'accesso al sistema e di un certificato di firma digitale per la convalida delle dichiarazioni che verranno presentate telematicamente. Il rilascio dei certificati avviene ad opera dei soggetti presenti nell'elenco pubblico dei certificatori, di cui al seguente indirizzo internet:

#### *<http://www.digitpa.gov.it/firma-digitale/certificatori-accreditati>*

L'utente dovrà aver preventivamente installato correttamente il lettore di smartcard o inserito il token USB, installato e configurato correttamente il software di firma secondo le indicazioni fornite dal Certificatore da cui ha acquistato il kit.

Gli utenti che vorranno accedere al portale SIAN mediante una delle due possibilità sopra indicate dovranno seguire le procedure descritte nell'Allegato 4.

## <span id="page-14-0"></span>**8.3 Rilascio con firma elettronica, mediante il codice OTP**

Oltre alla modalità standard di presentazione della domanda, che prevede la firma autografa del produttore sul modello cartaceo, a partire dalla campagna 2015/2016, viene introdotta la firma elettronica. Il beneficiario che ha registrato la propria anagrafica sul portale Agea (utente qualificato) può sottoscrivere la domanda con *firma elettronica* mediante codice OTP.

Attivando questa modalità, il sistema verificherà che l'utente sia registrato nel sistema degli utenti qualificati e che sia abilitato all'utilizzo della firma elettronica. Nel caso non rispettasse i requisiti l'utente verrà invitato ad aggiornare le informazioni. Se il controllo è positivo verrà inviato l'OTP con un SMS sul cellulare del beneficiario; il codice resterà valido per un intervallo di tempo limitato e dovrà essere digitato dall'utente per convalidare il rilascio della domanda.

# <span id="page-14-1"></span>**9. OBBLIGO DI UTILIZZO DI STRUMENTI INFORMATICI**

# POSTA ELETTRONICA CERTIFICATA

Con Decreto del Presidente del Consiglio del 22 luglio 2011 è stata data attuazione all'art. 5 bis del D.lgs. n. 82/2005, che prevede che a partire dal 2013, lo scambio di informazioni e documenti debba avvenire attraverso strumenti informatici.

La PEC deve essere utilizzata nei seguenti casi:

- -per richiedere informazioni alle pubbliche amministrazioni;
- -per inviare istanze o trasmettere documentazione alle pubbliche amministrazioni;
- -per ricevere documenti, informazioni e comunicazioni dalle pubbliche amministrazioni.

La trasmissione del documento informatico per via telematica, effettuata mediante la posta elettronica certificata, equivale, nei casi consentiti dalla legge, alla notificazione per mezzo della posta.

La data e l'ora di trasmissione e di ricezione di un documento informatico trasmesso mediante posta elettronica certificata sono opponibili ai terzi se conformi alle disposizioni di legge.

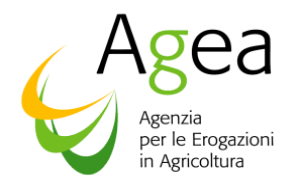

La casella di posta elettronica certificata dell'ufficio Agea a cui indirizzare eventuali istanze e richieste è la seguente: *[protocollo@pec.agea.gov.it](mailto:protocollo@pec.agea.gov.it)***.**

Pertanto, nelle domande è obbligatoria l'indicazione da parte del richiedente della propria casella di posta elettronica certificata e la sottoscrizione del modello di autocertificazione secondo quanto riportato nell'allegato 6.

# <span id="page-15-0"></span>**10.TRASMISSIONE DELLE DOMANDE ALL'ENTE ISTRUTTORE**

Le domande di cui al punto 7.1, corredate da tutti i documenti previsti dalla DRA, vanno consegnate all'Ente istruttore entro il termine massimo di 7 giorni dalla scadenza prevista, a cura del CAA\Libero professionista\Beneficiario della domanda.

La trasmissione delle domande e dei documenti ad esse allegati è accompagnata da un elenco di dettaglio nel quale vengono indicati almeno i seguenti elementi:

- la data di trasmissione:
- il soggetto che opera la trasmissione (riferimenti del CAA o Libero professionista abilitato dalla Regione/P.A.);
- il numero identificativo della domanda;
- il CUAA del richiedente;
- la denominazione del richiedente.

Relativamente ai progetti collettivi, tenuto conto che le domande dei singoli partecipanti possono essere presentate tramite CAA differenti e/o tecnici abilitati dalla Regione/PA, il Soggetto promotore del progetto collettivo deve far pervenire, entro la data di presentazione della domanda sopra indicata, all'Ente Istruttore, l'elenco dei richiedenti che partecipano al progetto collettivo. Tale elenco deve contenere la denominazione del soggetto promotore ed il relativo codice fiscale e deve consentire l'identificazione dei soggetti richiedenti facenti parte del progetto elencando i CUAA, le denominazioni dei soggetti richiedenti e le relative superfici che ciascuno di essi chiede di ristrutturare. All'elenco devono essere allegati tutti gli eventuali ulteriori documenti previsti nella DRA della Regione/P.A. di competenza.

In caso di trasmissione da parte del libero professionista delegato dalla Regione e dell'utente qualificato, i documenti da trasmettere devono essene in originale.

La Regione o PA con proprio provvedimento può definire ulteriori istruzioni per la trasmissione delle domande in copia.

# <span id="page-15-1"></span>**11.CONTROLLI DI RICEVIBILITA'**

L'Ente Istruttore accerta la presentazione delle domande entro i termini di cui al paragrafo 7.1, la regolare sottoscrizione delle stesse e la presenza della documentazione allegata secondo quanto previsto nelle DRA ai fini dei controlli di ricevibilità.

La verifica viene effettuata e documentata da apposita scheda di controllo per la quale è disponibile una specifica applicazione sul portale SIAN.

Ciascuna scheda, stampata e firmata dal Funzionario Istruttore, deve essere conservata agli atti a cura dell'Ente Istruttore.

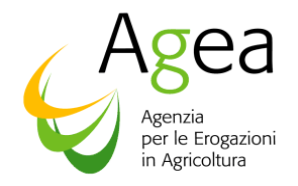

Per tutte le fasi istruttorie, a partire dalla ricevibilità, l'OP AGEA rende disponibile alle Regioni/P.A. e ai CAA l'esito dei controlli tramite l'applicazione di consultazione delle domande sul portale SIAN.

L'Ente istruttore provvede al completamento della ricevibilità delle domande entro 15 giorni dal termine massimo di trasmissione della documentazione.

# <span id="page-16-0"></span>**12.CONTROLLI DI AMMISSIBILITÀ**

La Regione/PA effettua le verifiche di ammissibilità sulle domande di sostegno ritenute ricevibili e sui documenti ad esse allegati, in riferimento a quanto previsto dai successivi punti 12.1 e 12.2 delle presenti istruzioni operative e dalle DRA.

La Regione/PA provvede al completamento della ammissibilità delle domande di sostegno e dà comunicazione al richiedente dell'esito entro il **20 settembre 2017** (salvo diversa disposizione della Regione/PA competente).

## <span id="page-16-1"></span>**12.1 Controllo tecnico-amministrativo**

Il funzionario istruttore in questa fase ha la possibilità di richiedere all'azienda che ha presentato domanda di sostegno, i necessari chiarimenti e l'eventuale documentazione integrativa (non essenziale rispetto a quanto previsto dalla DRA), utile alla corretta definizione dell'istruttoria di ammissibilità della domanda.

La verifica di ammissibilità viene effettuata e documentata da apposita scheda di controllo per la quale è disponibile una specifica applicazione sul portale SIAN.

L'Ente istruttore seleziona con criteri di casualità e/o di rischio un campione pari ad almeno al 5% delle domande di sostegno per il quale è tenuto ad operare una revisione dei controlli di ammissibilità già effettuati, affidandone l'esecuzione ad un funzionario revisore diverso da quello che ha operato il primo controllo. A tal fine il funzionario revisore utilizza lo stesso modello di scheda di controllo utilizzato dal funzionario istruttore, ripercorrendo le fasi del controllo già effettuato.

#### <span id="page-16-2"></span>**12.2 Controllo in loco (ex-ante)**

L'OP AGEA estrae un campione, pari a minimo il 5% delle domande di sostegno per Regione/P.A., per il quale l'OP AGEA opera la verifica in loco degli impianti vitati oggetto dell'intervento.

Ai sensi dell'art. 42 del Reg. UE 1150/2016, il controllo ex-ante include la verifica dell'esistenza del vigneto e della superficie vitata determinata in applicazione dell'art. 44 dello stesso regolamento.

Tale controllo è finalizzato anche alla verifica del rispetto di quanto stabilito all'art.46 paragrafo 3, secondo comma del Reg. 1308/2013 riguardo alle operazioni non ammissibili, in particolare al rinnovo normale dei vigneti (per «*rinnovo normale dei vigneti giunti al termine del loro ciclo di vita naturale» si intende il reimpianto della stessa parcella con la stessa varietà secondo lo stesso sistema di coltivazione della vite*).

A tal fine, per poter consentire l'esecuzione di tali controlli, le operazioni di estirpazione degli impianti vitati oggetto di intervento possono essere effettuate a partire dal **30 settembre 2017**, salvo posticipazioni di tale data indicate nelle DRA o convocazione in contraddittorio della ditta per approfondimenti del controllo o rappresentazione degli esiti negativi dello stesso; la convocazione sarà comunque notificata alla ditta prima del 30 settembre 2017.

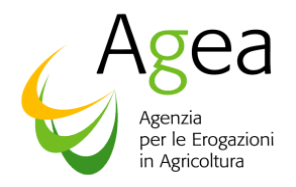

Il riscontro delle caratteristiche agronomiche degli impianti da sottoporre a Ristrutturazione/Riconversione (varietà, forma di allevamento, sesto d'impianto e stato di coltivazione dei vigneti), rispetto a quanto dichiarato in domanda di sostegno sono vincolanti per la finanziabilità della domanda stessa. Non saranno considerati ammissibili:

- vigneti che risulteranno impiantati con altre varietà rispetto a quella dichiarata;
- vigneti che risulteranno impiantati con la varietà dichiarata ma con forma di allevamento diversa da quella dichiarata;
- vigneti che risulteranno impiantati con la varietà dichiarata ma con sesto d'impianto diverso da quello dichiarato;
- vigneti che risulteranno non più produttivi o non mantenuti ai sensi dell'art 2 paragrafo 2 del DM n. 1420 del 26 febbraio 2015.

Le superfici oggetto di Ristrutturazione/Riconversione vengono misurate ai sensi dell'art. 44 del regolamento di esecuzione 1150/2016.

La verifica in loco è documentata da apposito verbale di controllo, rendendone disponibili gli esiti registrati sul SIAN all'Ente istruttore.

# <span id="page-17-0"></span>**13.GRADUATORIA DELLE DOMANDE DI SOSTEGNO E COMUNICAZIONE ESITI AMMISSIBILITA' E FINANZIABILITA'**

L'Ente istruttore provvede al completamento della fase di finanziabilità ed alla definizione della graduatoria delle domande entro il **20 ottobre 2017** (salvo diversa disposizione della Regione/PA competente).

Gli esiti della graduatoria, di ammissibilità e di finanziabilità sono registrati sul portale SIAN mediante apposite check list a cura dell'Ente istruttore.

Nel caso in cui le domande ammesse eccedano la disponibilità finanziaria, le Regioni/P.A. che applica i criteri di priorità di cui all'articolo 2 comma 4 del DM effettuano il calcolo del posizionamento nell'ambito della graduatoria sulla base del punteggio attribuito alla domanda. Le Regioni\P.A. che non adottano detti criteri di priorità applicano il criterio del primo arrivato/primo servito o del pro-rata; le Regioni\P.A. effettuano la scelta con proprio provvedimento motivato.

Le Regioni/ P.A., con proprio provvedimento, approvano gli esiti di ammissibilità delle domande presentate e la graduatoria di finanziabilità delle domande ammesse.

L'Ente Istruttore comunica ai richiedenti, a mezzo PEC, entro il **31 ottobre 2017** (salvo diversa disposizione della Regione/PA competente), l'ammissibilità e la finanziabilità della domanda di sostegno (atto di concessione del finanziamento) ovvero l'esclusione della domanda di sostegno (atto di esclusione della domanda). La comunicazione di ammissibilità al finanziamento costituisce invito alla ditta a fornire la fidejussione e l'attestazione di inizio lavori.

**Nella comunicazione di finanziabilità dovrà essere riportata la data entra la quale deve essere presentata la domanda di saldo e che deve tener conto del cronoprogramma delle attività inserito in domanda di sostegno e, se del caso, della scadenza all'utilizzo dell'autorizzazioni al reimpianto.**

Si ricorda che il termine ultimo per la finanziabilità dovrà essere **il 20 maggio 2018**, per le domande di sostegno con pagamento a collaudo, e il **20 luglio 2018**, per le domande di sostegno con pagamento anticipato.

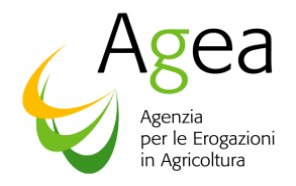

Nel caso di eventuali assegnazioni di risorse finanziarie supplementari da parte del MIPAAF tali termini possono essere posticipati purchè sia garantito il rispetto del termine ultimo per la presentazione degli elenchi di liquidazione stabilito al successivo punto 19.

# <span id="page-18-0"></span>**14.PRESENTAZIONE DI RICORSO**

I richiedenti possono presentare ricorso all'Ente istruttore, avverso i provvedimenti di concessione o di esclusione dal finanziamento, ai sensi del D.P.R. 24-11-1971 n. 1199.

# <span id="page-18-1"></span>**15.DOMANDA DI VARIANTE**

Si intende per variante una variazione delle opere da eseguire (allegato 2 della domanda di sostegno) relative a:

- 1. Localizzazione geografica (es. foglio, particella)
- 2. Caratteristiche del vigneto (varietà, sesto d'impianto, forma d'allevamento)
- 3. Cronoprogramma delle attività da portare a termine.

Le modalità di presentazione delle domande di variante, sono le medesime descritte al punto 7.1.

Copia della domanda di variante dovrà essere inviata all'Ente istruttore come previsto al punto 10. L'ente istruttore dovrà procedere alla ricevibilità come al punto 11 e trasmettere al beneficiario l'eventuale autorizzazione o diniego entro e non oltre 45 giorni dalla data di rilascio della domanda di variante.

#### **La domanda di variante deve essere presentata ed autorizzata prima della realizzazione dell'intervento.**

Le modifica del cronoprogramma potranno essere accolte esclusivamente in relazione alla disponibilità di risorse da parte di ciascuna Regione\PA per l'esercizio finanziario coinvolto. Non sono ammesse varianti diverse da quelle indicate nel presente punto.

Impianti che all'atto del collaudo saranno difformi da quanto ammesso in domanda di sostegno o di variante, autorizzata dalla Regione\PA competente, non sono ammissibili all'aiuto.

#### **E' data facoltà alle Regioni\PA, tramite le Disposizioni Regionali di Attuazione, di non accettare varianti successive alla comunicazione della finanziabilità**

# <span id="page-18-2"></span>*16.***COMUNICAZIONI CAUSE DI FORZA MAGGIORE E CIRCOSTANZE ECCEZIONALI**

Ai sensi del Reg UE 640/14 art.4, qualora ricorrano cause di forza maggiore o circostanze eccezionali, può essere presentata dal beneficiario apposita comunicazione allegando la documentazione prevista all'allegato 7 per il riconoscimento delle stesse.

L'ente Istruttore può riconoscere esclusivamente i casi di forza maggiore riportati all'art. 2 paragrafo 2 del reg. UE 1306/13 del 20 dicembre 2013 e successive modifiche ed integrazioni, comunicando l'esito entro e non oltre 20 giorni dal ricevimento della comunicazione.

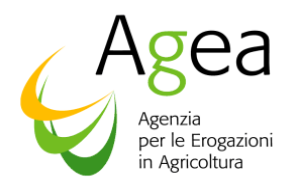

Nel caso in cui la comunicazione riguardi il decesso del titolare di una domanda di sostegno con richiesta di pagamento anticipato, ed il beneficiario deceduto abbia già presentato apposita garanzia, l'erede dovrà presentare un'appendice di variazione alla garanzia originaria, da produrre secondo la Circolare AGEA prot. n. 697/UM del 19/03/2009 e s.m.i. — Procedura delle garanzie informatizzate.

L'Ente istruttore verifica, con riferimento al nuovo soggetto beneficiario, la sussistenza dei requisiti previsti, comunicando al nuovo soggetto, con lettera raccomandata\PEC con avviso di ricevimento, l'accoglimento od il diniego che comporta la perdita del sostegno.

L'erede munito del codice CUAA del precedente beneficiario e del numero identificativo della domanda di sostegno, si reca presso l'Ente garante che ha emesso la garanzia originaria che provvede, inserendo il numero identificativo della domanda di sostegno ed il CUAA del beneficiario nell'apposita applicazione disponibile nell'area pubblica del portale SIAN, a scaricare il modello di appendice di garanzia di variazione contraente, precompilato con il codice a barre identificativo della stessa, il numero della domanda di sostegno a cui fa riferimento, l'importo garantito della garanzia da stipulare a favore dell'OP AGEA ed il termine di validità della garanzia medesima.

L'inserimento a sistema degli estremi identificativi della nota regionale di comunicazione di ammissibilità provvisoria al subentro dell'erede attivano la possibilità di stampare l'appendice di subentro.

L'Ente garante stampa l'appendice di garanzia e la sottoscrive unitamente al beneficiario subentrante con propria firma e timbro.

Il beneficiario subentrante consegna l'originale dell'appendice di subentro cosi formalizzata entro 5 giorni dalla sua sottoscrizione direttamente all'Ente istruttore.

L'Ente istruttore cura la verifica della presenza sull'appendice, della sottoscrizione in originale da parte dell'Ente garante e del beneficiario subentrante, l'immissione nel SIAN dei dati dell'Ente garante apposti sul frontespizio dell'appendice medesima.

Inoltre l'Ente istruttore provvede alla richiesta della conferma di validità dell'appendice di variazione alla Direzione Generale dell'Ente garante emittente e, una volta pervenuta, alla sua acquisizione sistema.

Una volta verificata la conformità e validità dell'appendice, e sulla base degli adempimenti sopra descritti, l'Ente istruttore con proprio provvedimento dirigenziale, provvede a conferire al soggetto subentrante tutti i diritti e gli obblighi in capo all'intestatario iniziale, comunicandolo al subentrante con raccomandata/PEC con avviso di ricevimento.

L'Ente istruttore provvede a trasmette gli originali delle appendici di subentro conformi e munite delle rispettive conferme di validità all'OP AGEA, per il tramite dell'Ufficio regionale di competenza.

**La procedura di subentro sopradescritta dovrà essere conclusa entro e non oltre 120 giorni della comunicazione.**

**Si precisa che non sono ammessi altri tipi di subentro oltre a quello relativo al decesso del beneficiario.**

# <span id="page-19-0"></span>**17.DOMANDE DI SOSTEGNO CON PAGAMENTO ANTICIPATO SU GARANZIA FIDEIUSSORIA**

# <span id="page-19-1"></span>**17.1 Attestazione inizio lavori**

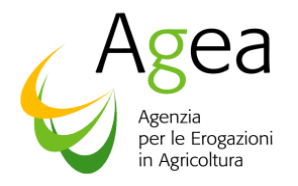

I richiedenti ammessi al finanziamento con domande di sostegno con pagamento anticipato, entro il termine del **15 novembre 2017** (salvo diversa disposizione della Regione/PA competente), devono far pervenire all'Ente Istruttore l'attestazione di inizio lavori, contestualmente alla presentazione della garanzia fideiussoria, secondo quanto previsto dalla AGEA prot. n. 697/UM del 19/03/2009 e n. 27 prot. UMU.2010.1091 del 14/07/2010 e s.m.i..

<span id="page-20-0"></span>La comunicazione all'Ente istruttore viene registrata a cura dello stesso con apposita procedura su portale SIAN.

## **17.2 Garanzie fideiussorie ed enti garanti**

Il richiedente con domanda di sostegno con pagamento anticipato che ha ricevuto dalla 'Ente istruttore la comunicazione di ammissibilità e di finanziabilità, ai fini della liquidazione anticipata dell'aiuto deve produrre apposita garanzia fideiussoria a favore dell'OP AGEA.

Tale garanzia potrà essere sia assicurativa che bancaria, rilasciata da primari istituti di cui al Decreto del 15 aprile 1992 e s.m.i., inserite nell'apposito elenco pubblicato sulla Gazzetta Ufficiale n. 41 del 19.02.2001 o da Istituti assicurativi abilitati dall'IVASS all'esercizio del ramo cauzioni dell'Unione Europea. L'elenco ufficiale di tali Istituti assicurativi è consultabile sul sito internet [www.ivass.it.](http://www.ivass.it/)

**Sono esclusi dalla possibilità di presentare garanzie a favore dell'OP AGEA gli Enti garanti indicati nell'apposito elenco agli atti dell'Area amministrativa di AGEA.**

Inoltre, in ossequio alla Delibera commissariale n. 2275 del 22/12/1999, l'OP AGEA non può accettare fidejussioni rilasciate da intermediari finanziari diversi dalle banche.

Dalla campagna 2008-09 l'OP AGEA, in accordo con l'ANIA e l'ABI, ha adottato la procedura di seguito descritta per la compilazione delle garanzie e per la loro presentazione.

L'OP AGEA non riterrà valide, rifiutando il pagamento dell'aiuto, le domande di aiuto con pagamento anticipato le cui garanzie fideiussorie risultino emesse da uno dei predetti Enti garanti esclusi o che non risultino conformi con quanto di seguito illustrato.

Il richiedente ammesso, munito del suo codice CUAA e del numero identificativo della sua domanda di aiuto, si reca presso un Ente garante di sua scelta, tra quelli ammessi dall'OP AGEA, che provvede, inserendo il numero identificativo della domanda di aiuto ed il CUAA del richiedente nell'apposita applicazione disponibile nell'area pubblica del portale SIAN, a scaricare il modello di garanzia precompilato con il codice a barre identificativo della stessa, il numero della domanda di aiuto a cui fa riferimento, l'importo garantito della garanzia da stipulare a favore dell'OP AGEA ed il termine di validità della garanzia medesima.

L'Ente garante completa il frontespizio della garanzia con i dati variabili di sua competenza, stampa la garanzia e la sottoscrive unitamente al richiedente contraente con propria firma e timbro.

Il richiedente contraente consegna l'originale della garanzia così formalizzata entro 5 giorni dalla sua sottoscrizione e comunque non oltre il **15 novembre 2017** (salvo diversa disposizione della Regione/PA competente) direttamente all'Ente istruttore.

L'Ente istruttore cura la verifica della presenza sulla garanzia, della sottoscrizione in originale da parte dell'Ente garante e del richiedente contraente, l'immissione nel SIAN dei dati dell'Ente garante apposti sul frontespizio della garanzia medesima.

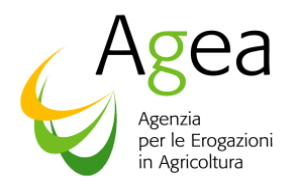

Inoltre l'Ente istruttore provvede alla richiesta della conferma di validità della garanzia alla Direzione Generale dell'Ente garante emittente e, alla sua acquisizione a sistema.

Le garanzie devono pervenire in originale all'OP AGEA entro il **20 maggio 2018** a cura dell'Ente Istruttore complete delle rispettive conferme di validità. Tale scadenza viene posticipata al **20 luglio 2018** per polizze afferenti alle ditte interessate a scorrimenti di graduatoria a seguito di economie e/o rimodulazioni nazionali. Detta data non può in nessun caso essere modificata da disposizione della Regione/PA competente.

Le garanzie emesse da Ente garante non riconosciuto da Agea o pervenute fuori termine vengono restituite al contraente richiedente a cura dell'Ente istruttore.

In caso di domanda di sostegno con pagamento anticipato priva di idonea garanzia o della relativa conferma, l'Ente istruttore comunica al richiedente, a mezzo PEC spedita entro 30 giorni solari successivi al superamento dei termini di presentazione della garanzia medesima, la revoca dell'atto di concessione (atto di revoca dell'atto di concessione), immettendo a sistema i relativi dati.

# <span id="page-21-1"></span><span id="page-21-0"></span>**18.DOMANDA DI PAGAMENTO A SALDO / RICHIESTA DI COLLAUDO**

#### **18.1 Presentazione domanda**

Il periodo entro il quale le operazioni di riconversione e ristrutturazione devono essere realizzate non può superare i 3 anni dalla data di finanziabilità della domanda di sostegno, e, comunque, non può essere superiore alla validità dell'eventuale 'autorizzazione all'impianto/reimpianto.

Tenuto conto che ai sensi dell'art. 54 del Reg. (UE) n. 2016/1149 l'aiuto è versato previa verifica dell'esecuzione e dell'avvenuto controllo in loco delle operazioni contemplate nella domanda di sostegno, i richiedenti ammessi con domanda di sostegno ed i beneficiari di anticipo su cauzione devono presentare, pena decadenza dall'aiuto, **apposita domanda di pagamento a saldo** entro **il 20 giugno 2018** (per le domande con pagamento a collaudo); entro **il 20 giugno 2018 , entro il 20 giugno 2019**, **entro il 20 giugno 2020** e comunque non oltre il **20 giugno 2021**, se riconosciute le cause di forza maggiore o le circostanze eccezionali (per le domande con pagamento anticipato).

Per le modalità di presentazione a portale SIAN della domanda di pagamento a saldo, si rimanda al paragrafo 7.1 relativo alla presentazione delle domande.

Copia della domanda di saldo dovrà essere inviata all'Ente istruttore come previsto al punto 10.

L'ente istruttore dovrà procedere alla ricevibilità come al punto 11.

**Contestualmente alla presentazione della domanda di pagamento a saldo, il richiedente è tenuto alla compilazione della rendicontazione finale delle spese sostenute e alla consegna delle planimetrie dettagliate di ciascuna attività realizzata (impianto da estirpo – impianto con autorizzazione – miglioramento delle tecniche di coltivazione – ecc. ecc.).**

La mancata presentazione da parte del richiedente della domanda di pagamento a saldo entro i termini stabiliti comporta:

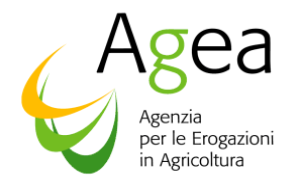

- 1. per le domande di sostegno con pagamento a collaudo, la non erogazione dell'aiuto comunitario, tenuto conto che l'amministrazione non sarà posta in grado di poter eseguire il controllo obbligatorio ai fini del pagamento dell'aiuto;
- 2. per le domande di sostegno con pagamento anticipato, l'incameramento della garanzia connessa.

Nei casi 1 e 2 è prevista l'esclusione dalla misura di sostegno per la Ristrutturazione e riconversione dei vigneti per un periodo di anni 3 successivi al termine massimo di presentazione della domanda di pagamento a saldo.

In tal caso l'Ente istruttore comunica ai beneficiari pagati in via anticipata su cauzione, a mezzo raccomandata/PEC entro 30 giorni lavorativi successivi al superamento di detti termini, l'avvio del procedimento di revoca dell'atto di concessione, immettendo a sistema i relativi dati.

#### <span id="page-22-0"></span>**Domande di pagamento presentate oltre i termini stabiliti sono dichiarate irricevibili.**

## **18.2 Verifica delle opere realizzate**

Gli Enti istruttori/l'OP AGEA effettuano i controlli in loco sul 100% delle domande di pagamento a saldo.

A seguito dei collaudi, l'Ente istruttore/l'OP AGEA è tenuto all'aggiornamento dei dati di dettaglio dei vigneti realizzati nell'ambito del SIGC-schedario viticolo ed a riportare gli esiti del collaudo sul SIAN.

L'Ente istruttore/OP AGEA effettua entro il **10 settembre 2018** i collaudi in loco sul 100% delle domande di pagamento a saldo, presentate in riferimento alle domande di sostegno con pagamento a collaudo e rendono disponibili gli esiti dei collaudi eseguiti.

**In riferimento alle domande di sostegno con pagamento in via anticipata, l'Ente istruttore /l'OP AGEA rende disponibili gli esiti dei collaudi eseguiti entro 6 mesi dalla data di presentazione della domanda di pagamento a saldo, al fine di consentire il pagamento del saldo e lo svincolo della polizza entro i termini fissati dalla normativa nazionale e comunitaria.**

#### <span id="page-22-1"></span>**18.3 Misurazione degli impianti e applicazione della tolleranza di misurazione**

Nel corso del collaudo gli impianti realizzati vengono misurati in campo, o tramite fotointerpretazione di orto-foto aeree aggiornate, con applicazione di quanto previsto dalla Circolare del Coordinamento Agea ACIU.2011.143 del 17.02.2011.

In particolare, il riscontro della superficie per la quale è riconosciuto l'aiuto viene effettuato come previsto al punto 6, figura 3, della citata Circolare. Tale misurazione, conforme all'art.44 del Reg. UE 2016/1150, rappresenta la "coltura pura" che è finanziabile con la misura della ristrutturazione e riconversione vigneti.

All'atto del collaudo delle opere realizzate, il nuovo impianto misurato con la modalità sopra descritta, viene confrontato con la superficie finanziata, avvalendosi della tolleranza tecnica di misurazione costituita da un'area pari al perimetro dell'impianto misurato per una profondità di 0,75 mt (cfr. punto 6 della citata circolare). In termini assoluti, la tolleranza di misurazione non può essere superiore a 0,5 ettari.

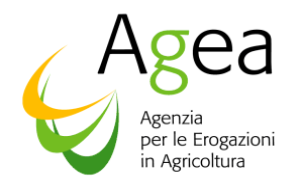

La superficie realizzata è da ritenersi coerente con la superficie finanziata, se il valore della superficie a suo tempo finanziata è compreso nell'intervallo calcolato come superficie misurata +/ il valore della tolleranza di misurazione.

Se tale condizione di coerenza delle superfici non è riscontrata, si distinguono i seguenti casi:

- minore realizzazione: si applica quanto previsto al successivo paragrafo 21;
- maggiore realizzazione: si procede al pagamento del saldo, conformemente alla superficie finanziata ed allo svincolo della fideiussione, in caso di precedente pagamento anticipato, salvo segnalazione da parte dell'Ente istruttore di possibili irregolarità per mancata copertura da autorizzazioni.

Sia nel caso di minore che di maggiore realizzazione (nei casi in cui superi di più del 20% quella richiesta) i beneficiari sono convocati dall'OP AGEA/Ente Istruttore ad un incontro in contraddittorio in cui viene loro rappresentato l'esito dei controlli con le relative misurazioni: in tale occasione i produttori hanno la possibilità di formulare le proprie osservazioni sia su eventuali incongruenze riscontrate sulle superfici richieste che sulle misurazioni effettuate ed hanno la facoltà di richiedere un sopralluogo congiunto in contraddittorio ai fini di una nuova misurazione. Eventuali contestazioni presentate in momenti successivi a tale fase non potranno essere presi in considerazione,

# <span id="page-23-0"></span>**19.ELENCHI DI LIQUIDAZIONE REGIONALI**

Le Regioni/PA, tramite l'applicazione resa disponibile sul portale SIAN, predispongono gli elenchi di liquidazione delle domande di pagamento a saldo e delle domande di sostegno con richiesta di pagamento anticipato istruite positivamente ed autorizzate alla liquidazione dell'aiuto.

I suddetti elenchi vengono trasmessi all'OP AGEA secondo le procedure indicate nella lettera circolare prot. DSRU. 2010.2139 del 17 maggio 2010.

I termini per la presentazione da parte delle Regioni/P.A. degli elenchi di liquidazione all'OP AGEA sono:

- **entro e non oltre il 20 luglio 2018 per gli elenchi di liquidazione relativi alle domande di sostegno con pagamento anticipato, debitamente corredate dalle polizze in originale;**
- **entro 8 mesi dalla data di presentazione della domanda di pagamento a saldo, per gli elenchi di liquidazione relativi alle domande di pagamento del saldo a fronte di domande con anticipi;**
- **entro e non oltre il 21 settembre 2018 per gli elenchi di liquidazione relativi alle domande con pagamento a saldo, riferite a domande con pagamento a collaudo.**

**Le Regioni/PA sono responsabili per eventuali difformità rispetto a quanto stabilito dall'Art. 46 comma 6 del Reg. 1308/2013, riscontrate dagli auditors comunitari nel corso delle previste visite di controllo.** 

# <span id="page-23-1"></span>**20.VERIFICA DEI COSTI UNITARI SOSTENUTI E DELLA CONGRUITÀ DEI PREZZIARI REGIONALI**

L'Ente istruttore utilizza la documentazione fiscale allegata alla domanda di pagamento a saldo, per verificare che il contributo comunitario per la ristrutturazione e la riconversione dei vigneti non

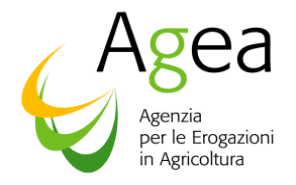

superi il 50% (o il 75%, nelle regioni classificate come regioni di convergenza), rispetto alle spese effettivamente sostenute.

**Per documentazione fiscale è da intendersi fatture, emesse e regolarmente quietanzate esclusivamente tramite bonifico bancario, Ri.BA, carta di credito, effettuato dopo la presentazione della domanda di sostegno e prima della presentazione della domanda di pagamento a saldo.**

**Qualsiasi altra forma di pagamento rende le spese sostenute inammissibili al contributo.** 

**Con la modifica del Piano Nazionale di Sostegno (PNS) sarà prevista la possibilità di svolgere attività eseguite "in proprio" ("in economia"), sotto forma di prestazioni di lavoro. A tale riguardo si precisa che dette attività sono ammesse solo se conformi all'art. 45 del Reg. (UE) 2016/1149 della Commissione e, a far data, alle modifiche del PNS suddetto.**

L'Ente Istruttore comparerà i costi unitari effettivamente sostenuti per la realizzazione delle opere con quelli del prezziario regionale ovvero con quelli riportati nelle tabelle dei costi standard unitari, pubblicati sul B.U.R. della competente Regione\P.A: laddove riscontri che il contributo pagato sia superiore ai suddetti limiti (50% delle spese sostenute o 75% per le Regioni di convergenza), provvederà a ricalcolare l'importo ammissibile sulla base dei costi unitari effettivamente sostenuti dall'azienda. In tal caso l'azienda contraente è tenuta a restituire il maggior importo percepito in anticipo maggiorato degli interessi.

Qualora dette discordanze tra costi effettivamente sostenuti dalle aziende e prezziari regionali di riferimento risultassero sistematicamente presenti, la Regione/PA competente dovrà tenerne conto procedendo al conseguente aggiornamento dei prezziari anzidetti in vista della campagna successiva.

Le Regioni/PA stabiliscono la modalità di erogazione dell'aiuto e la comunicano al Ministero. Esse sono responsabili per eventuali difformità rispetto a quanto stabilito all'articolo 46 comma 6 del regolamento, riscontrate dagli auditors comunitari nel corso delle prescritte visite di controllo.

# <span id="page-24-0"></span>**21.DEFINIZIONE IMPORTO E RECUPERI**

L'importo del sostegno è calcolato sulla base della differenza tra la superficie finanziata in seguito a controlli amministrativi della domanda di sostegno e la superficie effettivamente realizzata per l'operazione, determinata tramite controlli in loco.

L'aiuto è versato solo dopo la verifica che l'intera superficie oggetto della domanda sia stata realizzata. Tuttavia, in base a quanto disposto all'articolo 49 del regolamento delegato, nel caso sia richiesto un anticipo, lo stesso è erogato nella misura massima dell'80% dell'aiuto ammesso per l'intera operazione, prima che l'operazione di ristrutturazione venga realizzata.

Per usufruire legittimamente dell'aiuto è necessario che il beneficiario abbia ristrutturato l'intera superficie oggetto della domanda di sostegno finanziata, salvo nei casi di forza maggiore o circostanze eccezionali. Nei casi in cui gli interventi non vengano realizzati sulla superficie totale finanziata, viene versato l'importo corrispondente alla parte dell'operazione realizzata o, nel caso di anticipi, viene recuperato l'importo pagato in relazione alla parte non attuata.

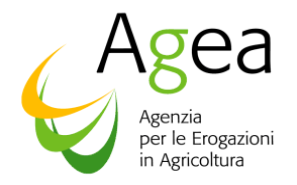

In base a quanto disposto all'articolo 54, paragrafo 4, IV e V capoverso del regolamento delegato, se la differenza tra la superficie realizzata e quella oggetto della domanda ammessa a finanziamento:

- a) non supera il 20%, il sostegno è calcolato sulla base della superficie effettivamente realizzata;
- b) supera il 20% ma uguale o inferiore al 50%, l'aiuto è erogato sulla base della superficie effettivamente realizzata e ridotto del doppio della differenza;
- c) supera il 50%, non è concesso alcun sostegno per l'intera operazione.

# **Onde chiarire quanto affermato ai precedenti punti, si riportano , allegato 8, alcuni esempi di calcolo.**

In caso di pagamento anticipato, se:

- la differenza tra la superficie effettivamente realizzata e quella oggetto della domanda ammessa al finanziamento è superiore al 50%
- viene presentata una rinuncia post pagamento
- viene accertata la mancata presentazione della domanda di pagamento a saldo entro i termini stabiliti

si procede al recupero dell'intero anticipo versato con una maggiorazione del 10%. Se del caso si procede all'incameramento della fidejussione secondo le modalità stabilite all'articolo 23 del regolamento delegato 907/2014 e all'articolo 55 del regolamento di esecuzione 908/2014.

In tutti i casi in cui è comunque dovuto un recupero di importi non riconosciuti il beneficiario, ai fini dello svincolo della garanzia, è tenuto alla restituzione di quanto richiesto maggiorato degli interessi legali. Gli interessi vengono calcolati a partire dal trentesimo giorno dalla data di comunicazione della lettera di richiesta di restituzione.

## **Il calcolo della percentuale di scostamento viene effettuato sulla superficie complessiva dell'operazione.**

Nel caso in cui:

- la differenza tra la superficie effettivamente realizzata e quella oggetto della domanda ammessa al finanziamento è superiore al 50%
- viene presentata una rinuncia post pagamento
- viene accertata la mancata presentazione della domanda di pagamento a saldo entro i termini stabiliti

Il beneficiario non accede, altresì, alla misura di sostegno della ristrutturazione e riconversione dei vigneti nei tre anni successivi la scadenza dei termini per la presentazione della domanda di pagamento a saldo.

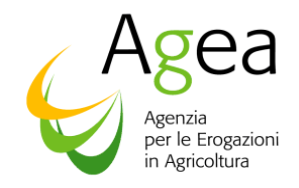

# <span id="page-26-0"></span>**22.SVINCOLO DELLE POLIZZE**

L'OP AGEA effettua lo svincolo delle garanzie entro 365 giorni dalla presentazione della domanda di pagamento a saldo del beneficiario.

Lo svincolo sarà effettuato successivamente al pagamento.

In tutti i casi in cui non viene accertato, in tutto od in parte, il diritto all'aiuto dell'importo anticipato ed effettivamente pagato, che comporti una restituzione di somme indebitamente percepite, lo svincolo della garanzia avverrà a seguito dell'avvenuto rimborso da parte del beneficiario.

# <span id="page-26-1"></span>**23.CONDIZIONALITA'**

Ai sensi dell'art. 46 del Reg. (CE) n. 1308/2013, si applicano le disposizioni previste in materia di condizionalità dal Reg. (CE) 1306/2013. In base agli articoli 92 e 93 del Reg. (CE) 1306/2013, alle eventuali violazioni delle norme e degli atti applicabili sull'intera superficie aziendale e constatate in qualsiasi momento nei tre anni successivi alla riscossione del sostegno in questione, fa seguito l'irrogazione delle sanzioni.

# <span id="page-26-2"></span>**24.CERTIFICAZIONE ANTIMAFIA**

Ai sensi di quanto disposto dal D.lgs. n. 159/2011 e s.m.i., qualora l'importo dell'aiuto richiesto sia superiore a € 150.000,00, la Pubblica Amministrazione è tenuta alla verifica della presenza di una idonea certificazione antimafia.

Il beneficiario deve consegnare idonea dichiarazione sostitutiva di iscrizione alla Camera di Commercio, secondo la modulistica allegata alla presente circolare, articolata in:

- copia modello dichiarazione sostituiva di iscrizione alla Camera di commercio redatta dal rappresentante legale (all.ti 1a e 1b);
- copia della dichiarazione sostituiva relativa ai familiari conviventi aventi la maggiore età e che risiedono nel territorio dello Stato (all.2).

La Regione acquisisce su sistema informativo SIAN le informazioni relative alla richiesta presentata dall'interessato mediante autocertificazione e l'esito della consultazione della Banca Dati Nazionale Unica della documentazione Antimafia (B.D.N.A.) istituita dall'art. 96 del D.lgs. n. 159\2011 e regolamentata dal D.P.C.M 30 ottobre 2014 n. 193. La Regione avrà cura di archiviare nel fascicolo di istruttoria della domanda tutta la documentazione presentata dal beneficiario e l'informativa antimafia.

A norma dell'art. 86, comma 3, del d.lgs. n. 159/2011 e s.m.i., il rappresentante legale ha l'obbligo di trasmettere alla Prefettura competente, copia degli atti dai quali risulta l'intervenuta modificazione della compagine societaria e/o gestionale dell'impresa, entro il termine di trenta giorni dall'avvenuta variazione. Ha, altresì, l'obbligo di informare Agea, così che si possa provvedere tempestivamente alla richiesta di una informativa antimafia aggiornata.

# <span id="page-26-3"></span>**25.RESPONSABILE DEL PROCEDIMENTO**

L'ufficio responsabile del procedimento amministrativo relativo alla ammissibilità all'aiuto per la misura della Ristrutturazione vigneti è l'Ufficio Regionale competente per territorio, salvo diversa disposizione per delega.

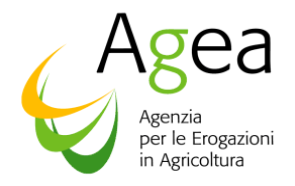

L'Ufficio responsabile del procedimento amministrativo relativo all'erogazione dell'aiuto previsto dal Reg. (UE) 1308/2013 – all'art. 46 è l'Ufficio Domanda Unica e OCM

# <span id="page-27-0"></span>**26.TERMINE DI CONCLUSIONE DEL PROCEDIMENTO**

Il procedimento amministrativo di ammissibilità all'aiuto per la misura della Ristrutturazione vigneti per la campagna 2017/2018 si conclude entro il 15 ottobre 2018.

**Tutte le domande non liquidate (prive di pagamento a saldo o di un anticipo) da AGEA entro tale termine o per le quali il pagamento non è andato a buon fine, risulteranno automaticamente decadute.**

# <span id="page-27-1"></span>**27. MODALITÀ DI PAGAMENTO**

Ai sensi della legge 11 novembre 2005, n. 231, così come modificata dall'art.1, comma 1052, della legge n. 296 del 27 dicembre 2006, i pagamenti agli aventi titolo delle provvidenze finanziarie previste dalla Comunità europea la cui erogazione è affidata all'AGEA, nonché agli altri Organismi Pagatori riconosciuti ai sensi del regolamento (CE) n. 1663/95 della Commissione, del 7 luglio 1995, e successivi sono disposti esclusivamente mediante accredito sui conti correnti bancari o postali che dovranno essere indicati dai beneficiari e agli stessi intestati. Gli accrediti disposti (…) hanno per gli organismi pagatori effetto liberatorio dalla data di messa a disposizione dell'Istituto tesoriere delle somme ivi indicate.

Il beneficiario che richiede l'aiuto deve indicare obbligatoriamente, pena la irricevibilità della domanda, il codice IBAN, cosiddetto identificativo unico, composto di 27 caratteri, tra lettere e numeri, che identifica il rapporto corrispondente tra l'Istituto di credito e il beneficiario richiedente l'aiuto.

Il beneficiario è tenuto al rispetto di obblighi di condotta diligente, volti a favorire l'efficiente funzionamento ed utilizzo dei servizi e degli strumenti di pagamento e, pertanto, ha l'onere di assicurare:

- il regolare funzionamento e la conforme attività del conto corrente bancario indicato in domanda su cui dovranno transitare i pagamenti eseguiti da Agea;
- la correttezza, completezza e vigenza del codice IBAN e dei riferimenti bancari indicati in domanda;
- l'esattezza dei dati relativi alla propria identità e alla titolarità del conto bancario fornito ai fini dell'erogazione;
- la comunicazione di eventuali variazioni che possono riguardare i riferimenti bancari; l'inattività e/o chiusura del conto corrente bancario; la documentazione attestante la titolarità del conto corrente bancario.

**La mancata o l'errata comunicazione del codice IBAN da parte del beneficiario che, si ricorda, è un requisito obbligatorio previsto dalla legge, costituendo un motivo ostativo al pagamento, non può comportare alcuna imputazione di responsabilità in capo all'OP Agea, nel caso del mancato pagamento dell'aiuto.**

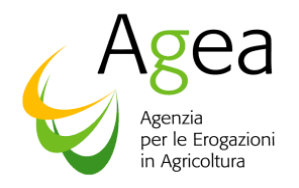

Nel caso in cui il richiedente abbia conferito il mandato di rappresentanza, sarà cura dello stesso Centro di assistenza agricola (CAA) far sottoscrivere la dichiarazione di assunzione di responsabilità da parte del richiedente circa la veridicità ed integrità della documentazione prodotta, nonché dell'obbligo di comunicare eventuali variazioni di dati, fornendo, contestualmente, la certificazione aggiornata rilasciata dall'Istituto di credito. Tale documentazione dovrà essere conservata nel fascicolo aziendale.

# <span id="page-28-0"></span>**28.PROCEDURE DI RECUPERO DI SOMME INDEBITAMENTE PERCEPITE**

Agea, ai sensi del Reg. (UE) n. 1306/2013, ha l'obbligo di attivare le procedure volte al recupero degli importi indebitamente percepiti dai beneficiari a titolo di contributi comunitari.

Ai sensi dell'art. 27 del Regolamento di esecuzione n. 908/2014, gli interessi, salvo diversa disposizione della legislazione settoriale agricola, decorrono dal termine di pagamento per l'agricoltore/beneficiario, indicato nell'ordine di riscossione e non superiore a 60 giorni, sino alla data del rimborso o della detrazione degli importi dovuti.

A norma dell'art. 63 del Reg. (UE) n. 1306/2013, se si accerta che un beneficiario non rispetta i criteri di ammissibilità, gli impegni o altri obblighi relativi alle condizioni di concessione dell'aiuto o del sostegno previsti dalla legislazione settoriale agricola, l'aiuto non è pagato o è revocato, in tutto o in parte e, se del caso, i corrispondenti diritti all'aiuto non sono assegnati o sono revocati.

Per i recuperi degli aiuti indebitamente percepiti, liquidati a titolo di anticipi coperti da garanzia, si applicano le norme di cui all'art 55 del regolamento di esecuzione (UE) n 908/2014 con il quale si prevede espressamente che: "*quando ha avuto conoscenza delle circostanze che determinano*  l'escussione totale o parziale della garanzia, l'autorità competente chiede senza indugio al *soggetto, titolare dell'obbligo, il pagamento dell'importo escutibile, concedendo un termine massimo di trenta giorni dalla ricezione della domanda*"(1).

# <span id="page-28-1"></span>**29.COMPENSANZIONE DEGLI AIUTI COMUNITARI CON I CONTRIBUTI PREVIDENZIALI INPS**

L'art. 4 bis della legge 6 aprile 2007, prevede che "*in sede di pagamento degli aiuti comunitari, gli organismi pagatori sono autorizzati a compensare tali aiuti con i contributi previdenziali dovuti dall'impresa agricola beneficiaria, comunicati dall'Istituto previdenziale all' Agea in via informatica. In caso di contestazioni, la legittimazione processuale passiva compete all'Istituto previdenziale*".

# <span id="page-28-2"></span>**30.IMPIGNORABILITÀ DELLE SOMME EROGATE**

Ai sensi dell'art. 3, comma 5 duodecies, della legge n. 231/2005 "*Le somme dovute agli aventi diritto in attuazione di disposizioni dell'ordinamento comunitario relative a provvidenze finanziarie, la cui erogazione sia affidata agli organismi pagatori riconosciuti ai sensi del regolamento (CE) n. 1663/95 della Commissione, del 7 luglio 1995, non possono essere sequestrate, pignorate o formare oggetto di provvedimenti cautelari, ivi compresi i fermi amministrativi di cui all'articolo 69,* 

<u>.</u>

 $1$  Gli interessi da applicare sulle somme indebitamente erogate decorrono dalla scadenza del termine che verrà indicato dall'amministrazione procedente nella lettera di restituzione che non potrà essere superiore a 30 giorni.

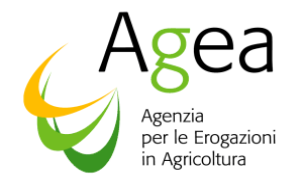

*sesto comma, del regio decreto 18 novembre 1923, n. 2440, tranne che per il recupero da parte degli organismi pagatori di pagamenti indebiti di tali provvidenze*".

Le somme giacenti sui conti correnti accesi dagli Organismi Pagatori presso la Banca d'Italia e presso gli istituti tesorieri e destinate alle erogazioni delle provvidenze di cui al comma 5 duodecies non possono, di conseguenza, essere sequestrate, pignorate o formare oggetto di provvedimenti cautelari

# <span id="page-29-0"></span>**31.PUBBLICAZIONE DEI PAGAMENTI**

Il Regolamento (UE) n. 1306/2013 del Parlamento e del Consiglio del 17 dicembre 2013 e il Regolamento di Esecuzione n. 908/201 della Commissione dell'11 marzo 2014, dispongono l'obbligo della pubblicazione annuale a posteriori dei beneficiari di stanziamenti dei fondi FEAGA e FEASR, conformemente alle disposizioni di cui agli artt. 111 e 112.

Le informazioni sono pubblicate sul sito istituzionale internet e restano disponibili per due anni dalla pubblicazione iniziale.

# <span id="page-29-1"></span>**32.COMUNICAZIONE DEGLI ANTICIPI RICEVUTI**

Ai sensi del Decreto del Ministro delle Politiche agricole 5 agosto 2014 n. 4615 e s.m.i., per gli aiuti ricevuti in anticipo che alla data del 15 ottobre di ciascun anno non hanno presentato una domanda di pagamento saldo, il beneficiario è tenuto a comunicare entro il 30 novembre di ciascun anno:

- l'importo delle spese sostenute al 15 ottobre
- l'ammontare degli importi degli anticipi non ancora utilizzati.

Tale comunicazione va presentata anche in fase di presentazione di domanda di pagamento saldo e in fase di rinuncia post pagamento.

Il mancato adempimento di tale obbligo comporta l'applicazione di una penalità pari all'1% del valore dell'anticipo ricevuto.

# <span id="page-29-2"></span>**33.INFORMATIVA SUL TRATTAMENTO DEI DATI PERSONALI AI SENSI DELL'ART. 13 DEL D. LGS. N. 196 DEL 2003**

Il D.Lgs. 30 giugno 2003, n. 196, "Codice in materia di protezione dei dati personali", prevede un sistema di garanzie a tutela dei trattamenti che vengono effettuati sui dati personali. Di seguito, pertanto, si illustra sinteticamente come verranno utilizzati i dati dichiarati e quali sono i diritti riconosciuti all'interessato.

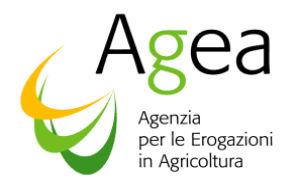

T

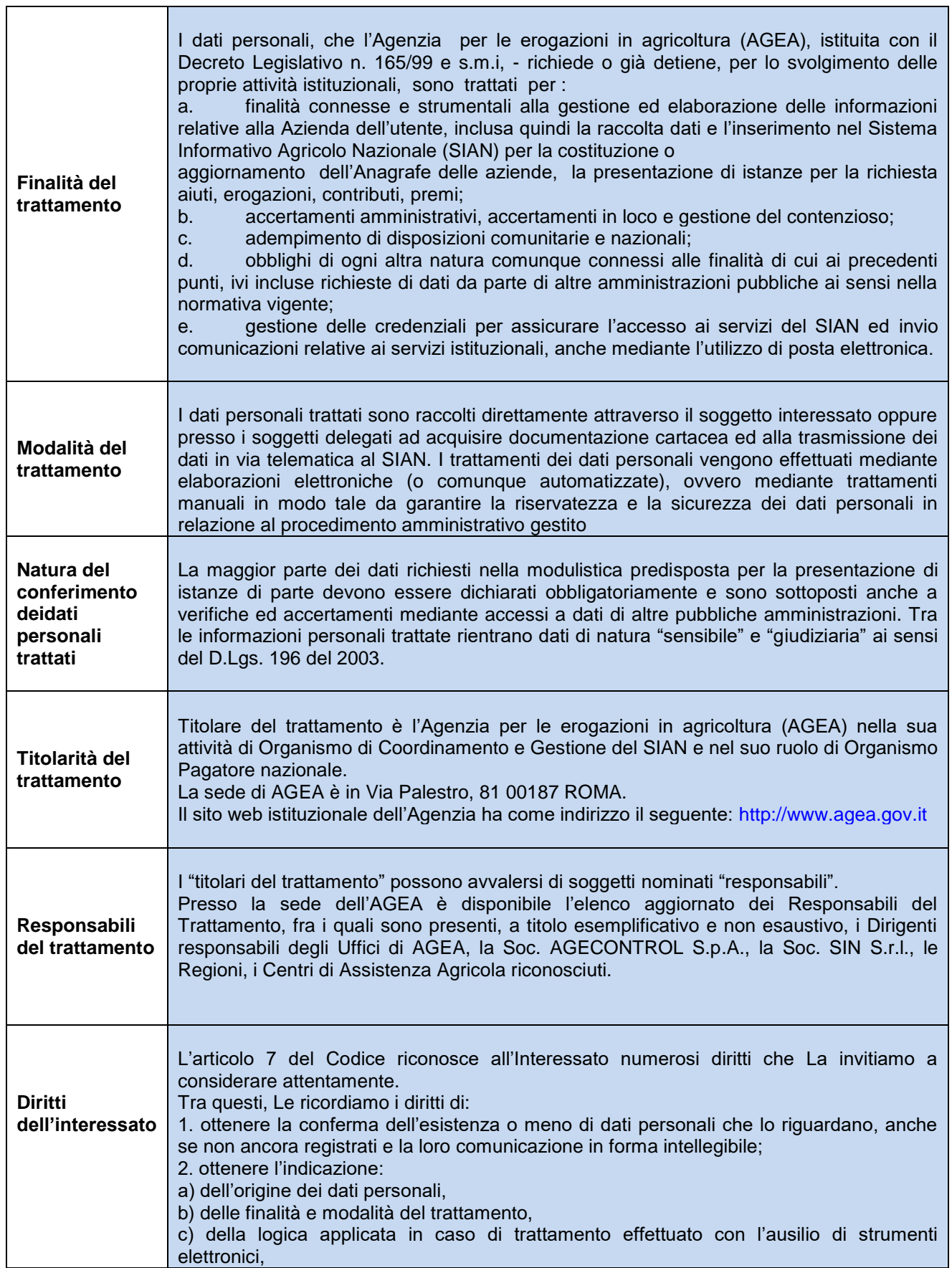

Ť

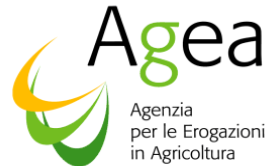

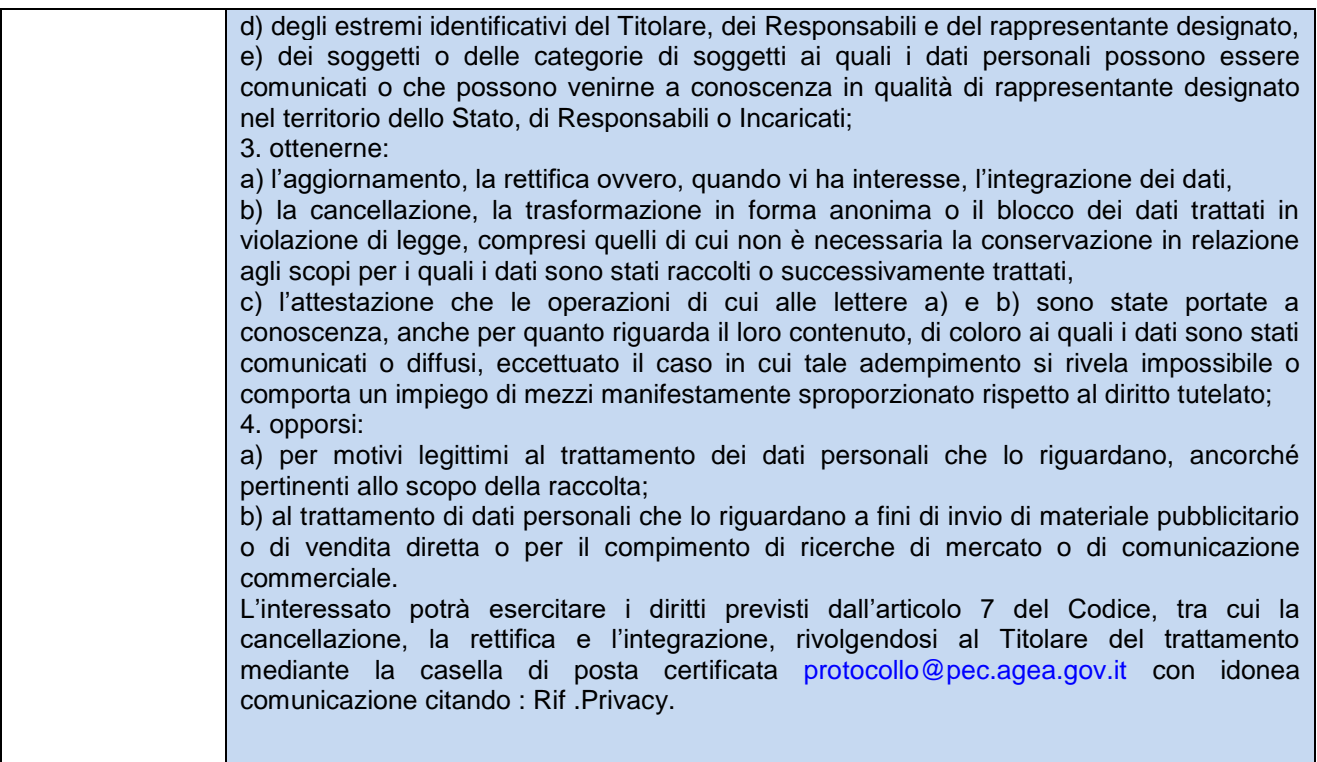

**Si raccomanda agli Enti ed Organismi in indirizzo di voler assicurare la massima diffusione dei contenuti delle presenti istruzioni nei confronti di tutti gli interessati.**

**Le presenti istruzioni vengono pubblicate sul sito dell'AGEA all'indirizzo:** *www.agea.gov.it***.**

 Il Direttore dell'Ufficio Monocratico dell'O.P. Agea Maurizio Salvi

> SALVI MAURIZIO 04.05.2017 16:50:19 CEST

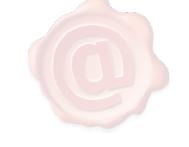

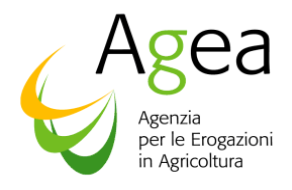

**All.1a**

# **DICHIARAZIONE SOSTITUTIVA DELLA CERTIFICAZIONE DI ISCRIZIONE ALLA CAMERA DI COMMERCIO (Modello per Società - D.P.R. n. 445/2000)**

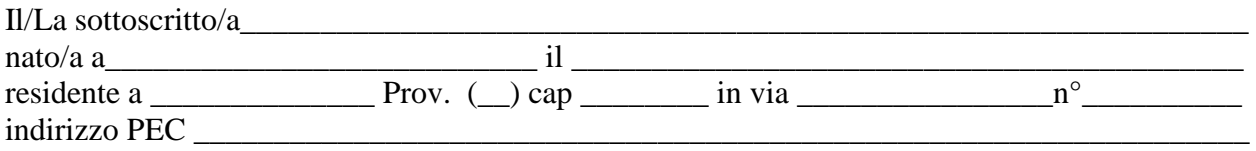

## **a conoscenza delle sanzioni previste dall'art. 76 del D.p.R. n.445/2000 nel caso di dichiarazioni mendaci e di formazione o uso di atti falsi**

# **DICHIARA**

in qualità di rappresentante legale della Società \_\_\_\_\_\_\_\_\_\_\_\_\_\_\_\_\_\_\_\_\_\_\_\_ che la stessa è regolarmente iscritta nel Registro delle Imprese istituito presso la Camera di Commercio, Industria, Artigianato e Agricoltura di \_\_\_\_\_\_\_\_\_\_\_\_\_\_\_\_\_\_\_\_\_ come segue:

Dati identificativi della Società:

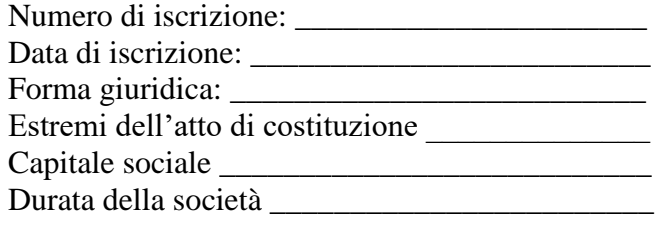

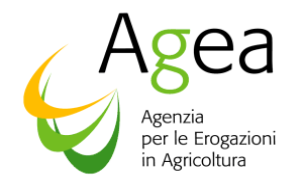

\_\_\_\_\_\_\_\_\_\_\_\_\_\_\_\_\_\_\_\_\_\_\_\_\_\_\_

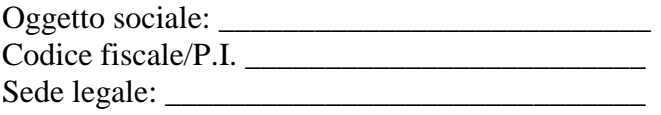

# **DICHIARA**

ai sensi dell'art. 85 del d.lgs. n. 159/2011 e s.m.i., che all'interno della Società sopra descritta ricoprono cariche sociali i seguenti soggetti:

\_\_\_\_\_\_\_\_\_\_\_\_\_\_\_\_\_\_\_\_\_\_\_\_\_\_\_\_\_\_\_\_\_\_\_\_\_\_\_\_\_\_\_\_\_\_\_\_\_\_\_\_\_\_\_\_\_\_\_\_\_\_\_\_\_\_\_\_\_\_\_\_\_\_\_\_\_\_\_\_ \_\_\_\_\_\_\_\_\_\_\_\_\_\_\_\_\_\_\_\_\_\_\_\_\_\_\_\_\_\_\_\_\_\_\_\_\_\_\_\_\_\_\_\_\_\_\_\_\_\_\_\_\_\_\_\_\_\_\_\_\_\_\_\_\_\_\_\_\_\_\_\_\_\_\_\_\_\_\_\_ \_\_\_\_\_\_\_\_\_\_\_\_\_\_\_\_\_\_\_\_\_\_\_\_\_\_\_\_\_\_\_\_\_\_\_\_\_\_\_\_\_\_\_\_\_\_\_\_\_\_\_\_\_\_\_\_\_\_\_\_\_\_\_\_\_\_\_\_\_\_\_\_\_\_\_\_\_\_\_\_

# **DICHIARA**

che nei propri confronti e nei confronti dei soggetti sopra indicati non sussistono le cause di divieto, di decadenza o di sospensione di cui all'art. 67 del d.lgs. n. 159/2011.

# **DICHIARA**

altresì, che la società gode del pieno e libero esercizio dei propri diritti, non è in stato di liquidazione, fallimento o concordato preventivo, non ha in corso alcuna procedura prevista dalla legge fallimentare e tali procedure non si sono verificate nel quinquennio antecedente la data odierna.

# **DICHIARA**

infine, che la società non si trova nelle situazioni di cui all'art. 38 del d.lgs. n. 163/2006.

**Il/La sottoscritto/a dichiara inoltre di essere informato/a, ai sensi del D.lgs. n. 196/2003 (codice in materia di protezione dei dati personali) che i dati personali raccolti saranno trattati, saranno trattati, anche con strumenti informatici, esclusivamente nell'ambito del procedimento per il quale la presente dichiarazione viene resa.**

 $\overline{\phantom{a}}$  , and the contract of the contract of the contract of the contract of the contract of the contract of the contract of the contract of the contract of the contract of the contract of the contract of the contrac

Luogo e data \_\_\_\_\_\_\_\_\_\_\_\_\_\_\_\_\_

 <sup>(</sup>firma per esteso e leggibile)

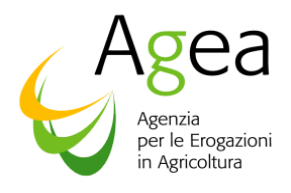

*Allegata copia fotostatica del documento di identità del sottoscrittore*

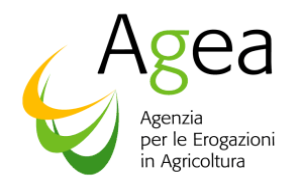

# **DICHIARAZIONE SOSTITUTIVA DELLA CERTIFICAZIONE DI ISCRIZIONE ALLA CAMERA DI COMMERCIO (Modello per Ditta individuale - D.P.R. n. 445/2000)**

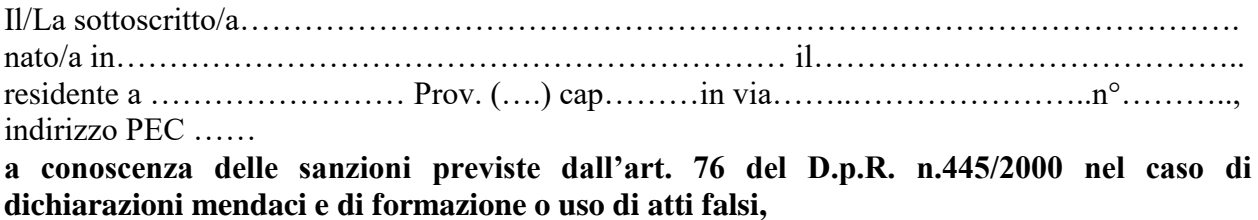

## **DICHIARA**

In qualità di ……………………….dell'impresa……………………………………che la stessa è regolarmente iscritta nel Registro delle Imprese istituito presso la Camera di Commercio, Industria, Artigianato e Agricoltura di……………………………come segue:

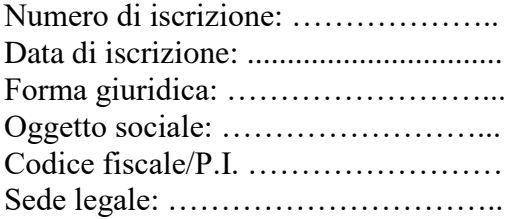

#### **DICHIARA**

che nei propri confronti non sussistono le cause di divieto, di decadenza o di sospensione di cui all'art. 67 del d.lgs. n. 159/2011.

#### **DICHIARA**

altresì, che l'impresa gode del pieno e libero esercizio dei propri diritti, non è in stato di liquidazione, fallimento o concordato preventivo, non ha in corso alcuna procedura prevista dalla legge fallimentare e tali procedure non si sono verificate nel quinquennio antecedente la data odierna.

## **DICHIARA**

infine, che l'impresa non si trova nelle situazioni di cui all'art. 38 del d.lgs. n. 163/2006.

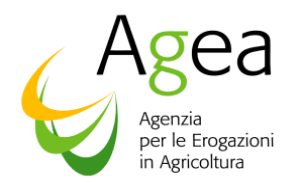

**Il/La sottoscritto/a dichiara inoltre di essere informato/a, ai sensi del D.lgs. n. 196/2003 (codice in materia di protezione dei dati personali) che i dati personali raccolti saranno trattati, saranno trattati, anche con strumenti informatici, esclusivamente nell'ambito del procedimento per il quale la presente dichiarazione viene resa.**

 $\overline{\phantom{a}}$  , and the contract of the contract of the contract of the contract of the contract of the contract of the contract of the contract of the contract of the contract of the contract of the contract of the contrac

Luogo e data \_\_\_\_\_\_\_\_\_\_\_\_\_\_\_\_\_

(firma per esteso e leggibile)

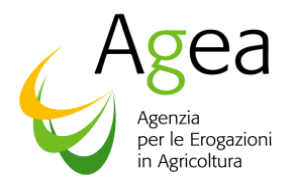

*Allegata copia fotostatica del documento di identità del sottoscrittore*

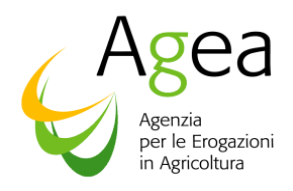

# **DICHIARAZIONE SOSTITUTIVA DI CERTIFICAZIONE FAMILIARI CONVIVENTI (D.P.R. n. 445/2000)**

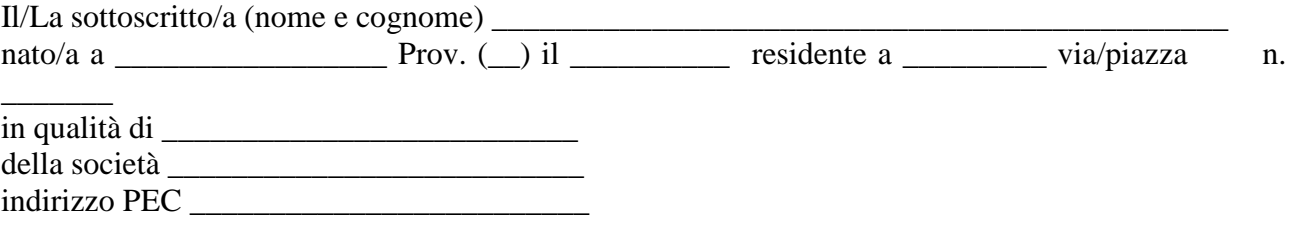

consapevole delle sanzioni penali in caso di dichiarazioni false e della conseguente decadenza dai benefici eventualmente conseguiti (ai sensi degli artt. 75 e 76 D.P.R. 445/2000) sotto la propria responsabilità

# **DICHIARA**

ai sensi del d.lgs n. 159/2011 e s.m.i., di avere i seguenti familiari conviventi di maggiore età e che risiedono nel territorio dello Stato:

\_\_\_\_\_\_\_\_\_\_\_\_\_\_\_\_\_\_\_\_\_\_\_\_\_\_\_\_\_\_\_\_\_\_\_\_\_\_\_\_\_\_\_\_\_\_\_\_\_\_\_\_\_\_\_\_\_\_\_\_\_\_\_\_\_\_\_\_\_\_\_\_\_\_\_\_\_\_\_\_ \_\_\_\_\_\_\_\_\_\_\_\_\_\_\_\_\_\_\_\_\_\_\_\_\_\_\_\_\_\_\_\_\_\_\_\_\_\_\_\_\_\_\_\_\_\_\_\_\_\_\_\_\_\_\_\_\_\_\_\_\_\_\_\_\_\_\_\_\_\_\_\_\_\_\_\_\_\_\_\_ \_\_\_\_\_\_\_\_\_\_\_\_\_\_\_\_\_\_\_\_\_\_\_\_\_\_\_\_\_\_\_\_\_\_\_\_\_\_\_\_\_\_\_\_\_\_\_\_\_\_\_\_\_\_\_\_\_\_\_\_\_\_\_\_\_\_\_\_\_\_\_\_\_\_\_\_\_\_\_\_ \_\_\_\_\_\_\_\_\_\_\_\_\_\_\_\_\_\_\_\_\_\_\_\_\_\_\_\_\_\_\_\_\_\_\_\_\_\_\_\_\_\_\_\_\_\_\_\_\_\_\_\_\_\_\_\_\_\_\_\_\_\_\_\_\_\_\_\_\_\_\_\_\_\_\_\_\_\_\_\_ \_\_\_\_\_\_\_\_\_\_\_\_\_\_\_\_\_\_\_\_\_\_\_\_\_\_\_\_\_\_\_\_\_\_\_\_\_\_\_\_\_\_\_\_\_\_\_\_\_\_\_\_\_\_\_\_\_\_\_\_\_\_\_\_\_\_\_\_\_\_\_\_\_\_\_\_\_\_\_\_

**Il/la sottoscritto/a dichiara inoltre di essere informato/a, ai sensi del d.lgs. n. 196/2003 (codice in materia di protezione di dati personali) che i dati personali raccolti saranno trattati, anche con strumenti informatici, esclusivamente nell'ambito del procedimento per il quale la presente dichiarazione viene resa.**

 $\overline{\phantom{a}}$  , and the contract of the contract of the contract of the contract of the contract of the contract of the contract of the contract of the contract of the contract of the contract of the contract of the contrac

\_\_\_\_\_\_\_\_\_\_\_\_\_\_\_\_\_\_\_\_\_\_\_\_\_\_\_\_\_\_\_\_\_\_\_\_\_\_\_\_\_\_\_\_\_\_\_\_\_\_\_\_\_\_\_\_\_\_\_\_\_\_

Luogo e data \_\_\_\_\_\_\_\_\_\_\_\_\_\_\_\_\_

firma per esteso e leggibile

*Allegata copia fotostatica del documento di identità del sottoscrittore*

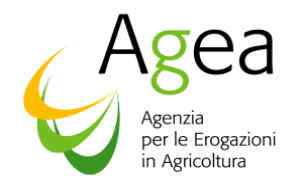

# **PROCEDURA PER L'ACCESSO AL PORTALE COME UTENTE QUALIFICATO**

#### **Iscrizione**

Il processo di 'iscrizione utenti qualificati' (al quale si accede dal link - Servizi online - del portale AGEA ( [www.agea.gov.it](http://www.agea.gov.it/) ) abilita gli utenti a svolgere uno o più procedimenti amministrativi relativi ai settori di cui richiede iscrizione.

All'accesso viene presentato un elenco di settori a cui il soggetto potrà richiedere di iscriversi e vengono indicati i requisiti di cui deve essere in possesso per essere autorizzato alla fruizione. In particolare, per la domanda di cui alle presenti Istruzioni Operative, l'utente dovrà selezionare il settore: "Ristrutturazione e riconversione dei vigneti - Reg. (UE) n. 1308/2013".

Per le ditte individuali verrà richiesto il codice fiscale e un indirizzo e-mail (utilizzato dall'Amministrazione per tutte le successive comunicazioni).

Per le ditte giuridiche verrà richiesto l'inserimento del codice fiscale del Rappresentante Legale, il codice fiscale della ditta per la quale verrà presentata la dichiarazione e l'indirizzo e-mail.

## **Attenzione: i dati inseriti devono corrispondere a quelli registrati presso l'Anagrafe tributaria del Ministero delle Finanze con i quali verranno confrontati.**

N.B. Per gli utenti in possesso di CNS, non verrà mai richiesto l'inserimento del proprio codice fiscale, poiché il titolare della carta è garantito dal dispositivo stesso.

Con l'inserimento di un **codice captcha** (immagine con numeri che devono essere digitati nell'apposito campo) si conclude la prima fase della richiesta di iscrizione.

All'indirizzo e-mail indicato verrà inviato un link che consentirà l'inserimento della documentazione richiesta dall'Amministrazione per la verifica dei requisiti necessari. Per effettuare l'upload (**solo documenti formato PDF**) selezionare il tasto 'Inserisci'. Si raccomanda di accertarsi della leggibilità dei documenti inseriti prima di completare l'operazione.

I documenti richiesti sono i seguenti:

- a. Copia di un documento di riconoscimento in corso di validità
- b. Tesserino sanitario o certificato di attribuzione della partita IVA

N.B. Per gli utenti in possesso di CNS, per il servizio di cui trattasi, non viene richiesta la trasmissione di alcun documento.

Al termine della procedura il servizio assegna all'utente un numero progressivo che potrà essere utilizzato per informazioni sullo stato di avanzamento della richiesta, le fasi previste sono:

- approvazione della richiesta di iscrizione da parte dell'Amministrazione
- validazione dei dati anagrafici presso l'Anagrafe tributaria del Ministero delle finanze

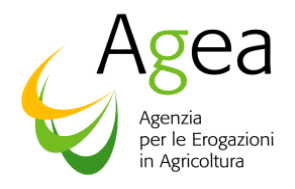

 predisposizione dell'utenza e invio del PIN che dovrà essere utilizzato nella fase successiva (il PIN viene trasmesso per posta ordinaria all'indirizzo che risulta presso l'Anagrafe tributaria)

Lo stato di avanzamento di tale processo potrà essere visualizzato tramite un link comunicato via email o tramite il numero verde del SIAN.

Al termine del trattamento della richiesta, verrà inviata una e-mail per comunicare, in caso di esito positivo, come procedere per ottenere le credenziali di accesso al sistema oppure, in caso di esito negativo, il motivo che ha impedito la corretta conclusione delle fasi di verifica e approvazione (es: dati anagrafici non validi, documentazione non completa, ecc.).

# **Registrazione**

Il processo di 'registrazione utenti qualificati' (al quale si accede dal link - Servizi online - del portale AGEA ( [www.agea.gov.it](http://www.agea.gov.it/) ) prevede l'inserimento del codice fiscale e dei seguenti dati:

- a) l'indirizzo di posta elettronica (o la sua riconferma per controllo)
- b) eventuale numero di cellulare (per invio sms)
- c) il PIN (N.B. questo codice non è richiesto per utenti CNS)
- d) il codice captcha (immagine con numeri che devono essere digitati nell'apposito campo)
- e) l'autorizzazione all'accesso dei dati personali

L'indirizzo di posta elettronica è lo stesso dichiarato in fase di Iscrizione ma è possibile modificarlo.

A chiusura del procedimento di registrazione viene inviata una e-mail con le credenziali e le istruzioni per l'autenticazione.

# **Compilazione e sottoscrizione della domanda da parte dei richiedenti in proprio (utenti qualificati)**

Attraverso le credenziali di accesso al portale così ottenute, l'utente qualificato procederà nella compilazione richiesta di sostegno, utilizzando gli specifici servizi esposti nell'area riservata del portale SIAN.

L'accesso all'applicazione per la Compilazione delle domande per l'aiuto alla Ristrutturazione e riconversione dei vigneti deve essere effettuato partendo dal portale Sian (sian.it) per passare poi al link Agea (nella sezione 'Organismi Pagatori).

Si raccomanda di non effettuare l'accesso diretto all'area riservata del Sian; anche se poi si entra nell'area riservata, con questo percorso l'applicazione per la Compilazione delle domande per l'aiuto alla Ristrutturazione e riconversione dei vigneti non è disponibile.

Completata la fase di compilazione da parte dell'utente, è possibile effettuare la stampa definitiva della domanda (il sistema genera un PDF completo di barcode univoco) e procedere alla fase finale di rilascio del documento con l'attribuzione del numero di protocollo AGEA e relativa data di presentazione. La fase di rilascio produce una distinta di ricezione in cui sono indicati tutti i dati di presentazione: CUAA, descrizione azienda, barcode della stampa definitiva, protocollo e data di rilascio.

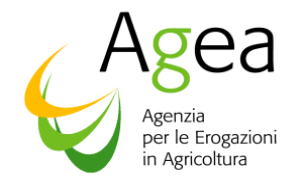

Per gli utenti in possesso di CNS la fase di rilascio avviene attraverso la sottoscrizione della domanda tramite il dispositivo di firma digitale.

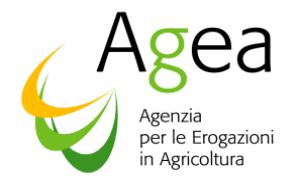

## **All. 5 DICHIARAZIONE DI ASSENSO DEL/I PROPRIETARIO/COMPROPRIETARI DELLE SUPERFICI OGGETTO DI DOMANDA DI SOSTEGNO ALLA RISTRUTTURAZIONE E RICONVERSIONE VIGNETI**

(ai sensi e per gli effetti dell'art. 46 e 47del D.P.R. 28 dicembre 2000, n. 445)

# **SEZIONE A – DATI IDENTIFICATIVI**

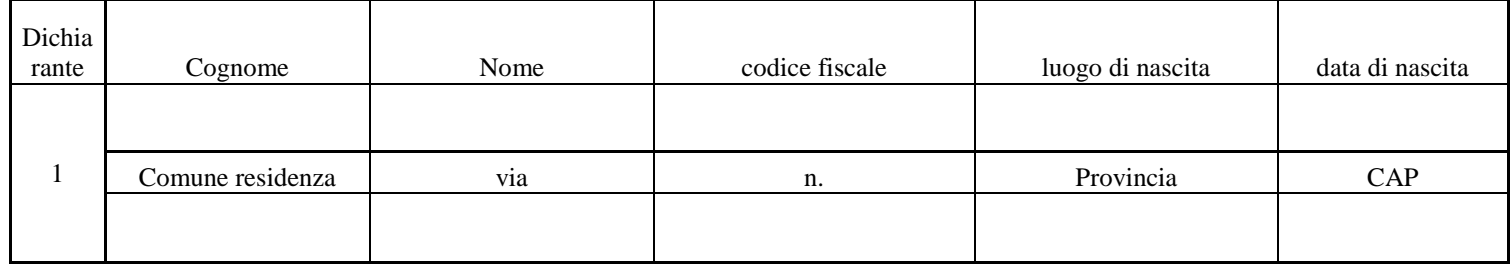

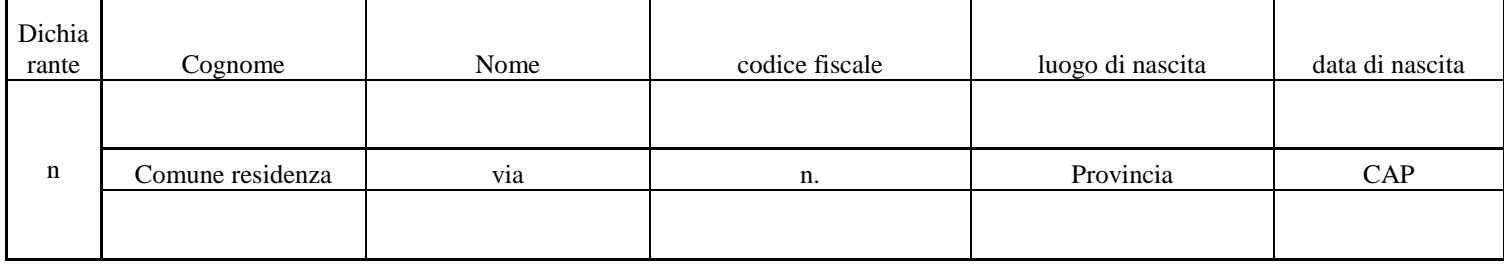

# **SEZIONE B – DICHIARAZIONE e AUTORIZZAZIONE**

In relazione alla domanda di sostegno alla ristrutturazione o riconversione dei vigneti presentata dal Signor (cognome) ………..…………….……… (nome)……………………….. CUAA ……………………….. (in seguito indicato come "richiedente") ai sensi dei regolamenti (UE) n. 1308/2013 e s.m.i

#### DICHIARA/DICHIARANO

- Di essere proprietario/comproprietari dei terreni sotto indicati oggetto della domanda
- Di avere concesso i terreni oggetto di domanda al sopra indicato richiedente con contratto di esempio: affitto, comodato, comproprietà, ecc) n. del enterial registrato presso enteriormente del enteriormente del enteriormente del enteriormente del enterio
	- in data\_\_\_\_\_\_\_\_\_\_\_\_\_\_\_\_
- Di essere consapevole/i che gli interventi previsti in domanda per le particelle di mia proprietà consistono in (barrare tutte le tipologie di lavoro che sono proposte) :

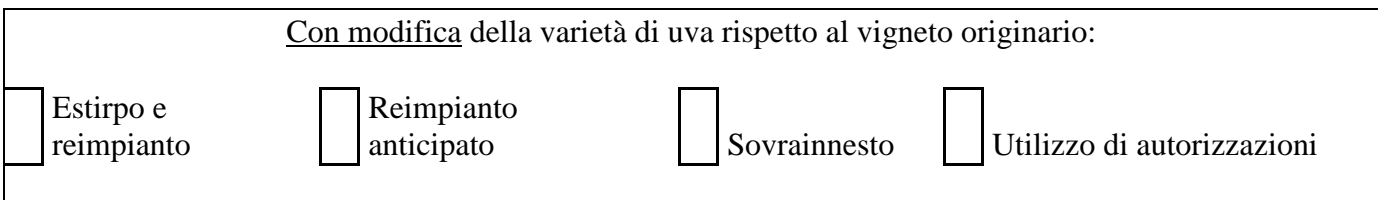

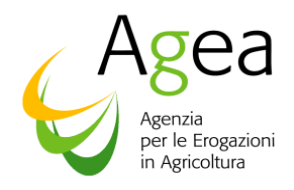

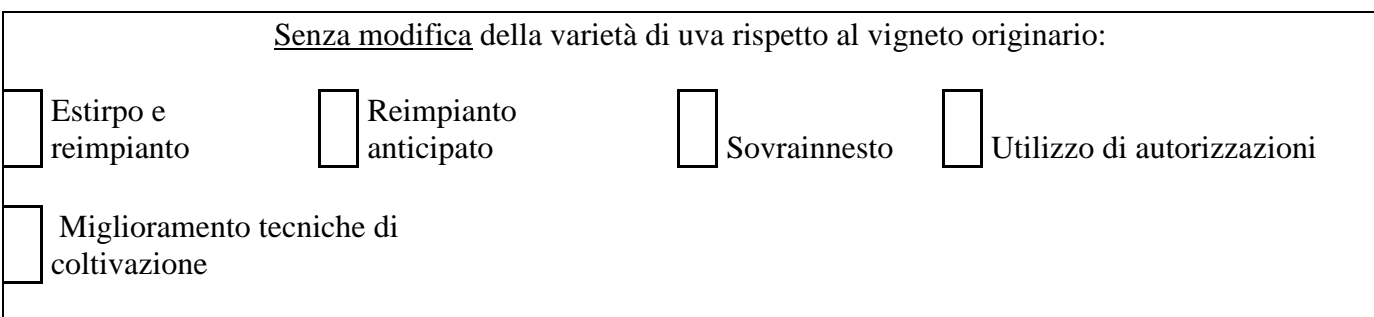

- Di essere consapevole/i che gli interventi previsti comportano, da parte del conduttore dei terreni in questione, il rispetto del vincolo di mantenimento della destinazione produttiva degli investimenti previsto dalla regolamentazione comunitaria e dell'Atto regionale;
- Di essere a conoscenza che tale vincolo è della durata di anni….…., a partire dalla realizzazione degli interventi, stabilita con Atto della Regione …………………….. n. ……………. del …………… (estremi del provvedimento regionale);
- Di essere a conoscenza che la realizzazione degli interventi deve essere conclusa entro la data massima stabilita dall'Atto regionale e, comunque non oltre il termine di 3 anni dal loro inizio*;*
- Di essere consapevole/i che in caso di cambio di conduzione tali vincoli si intendono trasferiti al conduttore pro tempore, fino alla scadenza dei vincoli stessi;
- Di essere consapevole che qualora la domanda di pagamento in argomento fosse ritenuta ammissibile all'aiuto, il contributo comunitario previsto verrà erogato al richiedente;
- Di autorizzare il richiedente ad effettuare gli interventi di riconversione e ristrutturazione sulle superfici sotto indicate:

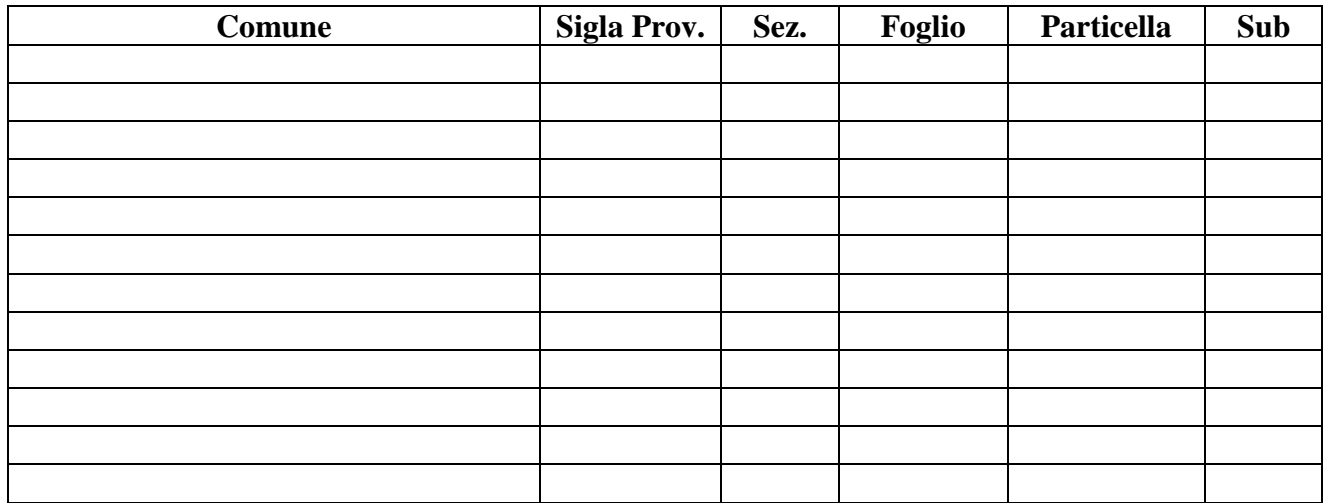

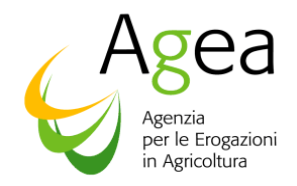

# **SEZIONE C – SOTTOSCRIZIONE DICHIARAZIONE**

Il/I dichiarante/i ai sensi e per gli effetti del D.P.R. 445/2000, nonché delle vigenti disposizioni comunitarie e nazionali, autorizza/autorizzano gli interventi di riconversione e ristrutturazione sulle superfici di cui alla presente dichiarazione, come sopra indicato.

Il/I dichiarante/i autorizza/autorizzano ai sensi del d. lgs 30 giugno 2003 n. 196, l'acquisizione ed il trattamento informatico dei dati contenuti nel presente modello e negli eventuali allegati anche ai fini dei controlli da parte degli Organismi comunitari e nazionali

A tal riguardo allega/allegano fotocopia/e del/i proprio/propri documento/i di riconoscimento sotto specificato/i:

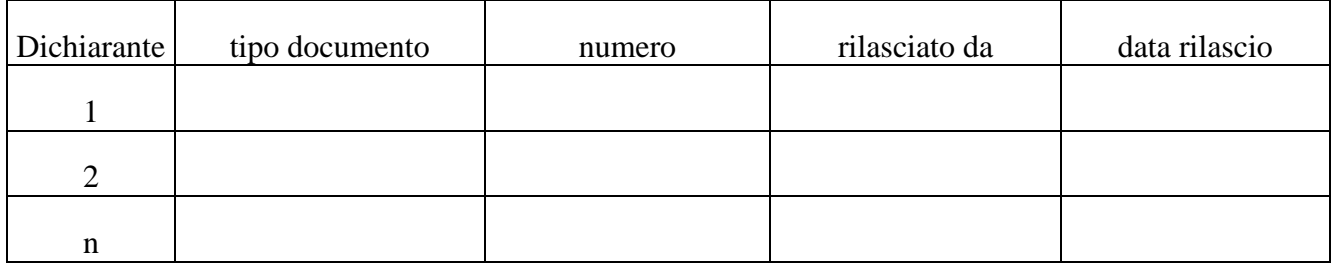

Data ……………………. Luogo ………………. FIRME DICHIARANTI

1. ………………………………….

2. ………………………………….

*Allegata copia fotostatica del documento di identità del/i sottoscrittore/i*

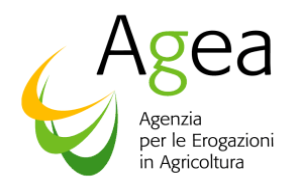

**All. 6**

# **DICHIARAZIONE SOSTITUTIVA**

# **D.P.R. 28 dicembre 2000 n. 445**

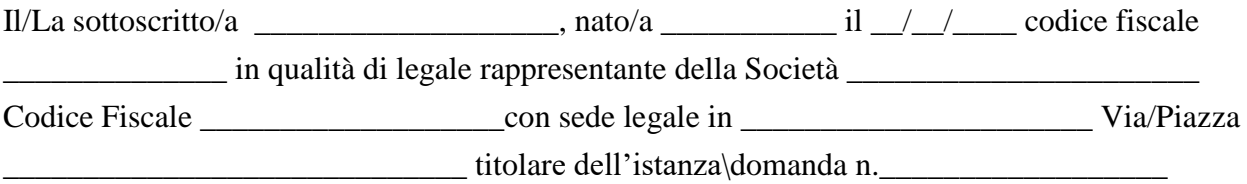

# **DICHIARA**

che ai fini della ricezione delle comunicazioni relative all'istanza\domanda n. \_\_\_\_\_\_\_\_\_\_\_

- l'indirizzo di posta elettronica certificata è \_\_\_\_\_\_\_\_\_\_\_\_\_\_\_\_\_ coincidente con quella inserita nel proprio Fascicolo Aziendale;
- si impegna a mantenere, tale PEC attiva fino alla conclusione dell'istanza\ domanda di aiuto o sostituirla con una attiva aggiornando tempestivamente il Fascicolo Aziendale

Data  $\angle$ 

(Timbro della Società e firma leggibile della persona munita di poteri)

\_\_\_\_\_\_\_\_\_\_\_\_\_\_\_\_\_\_\_\_

*Allegata copia fotostatica del documento di identità del sottoscrittore*

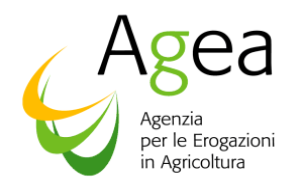

#### **DOCUMENTAZIONE NECESSARIA PER RICONOSCIMENTO CAUSE DI FORZA MAGGIORE**

La documentazione probante, per ciascun caso previsto dell'art. 2(2) del reg. (UE) n. 1306/2013, viene di seguito riportata:

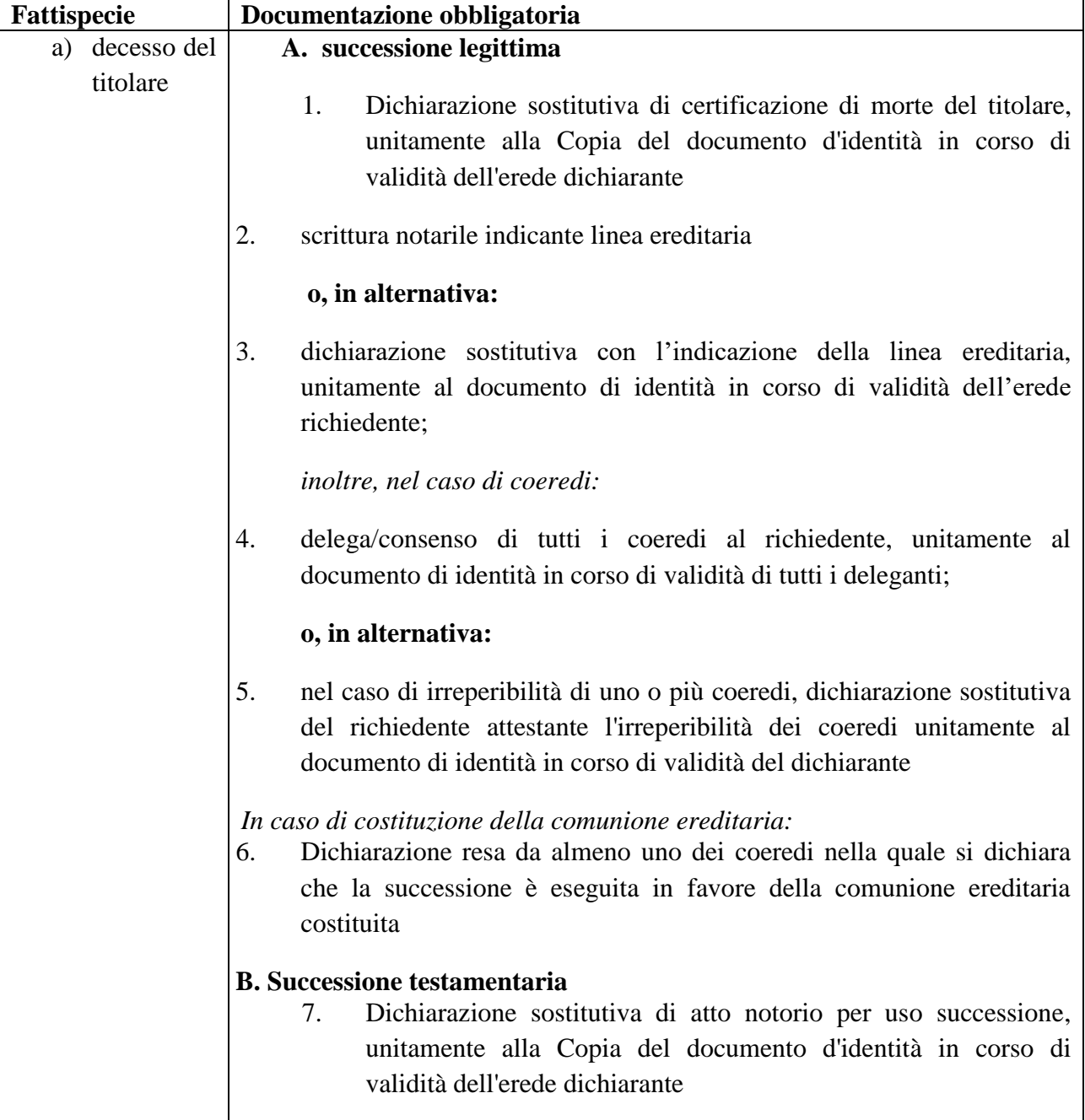

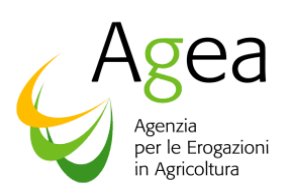

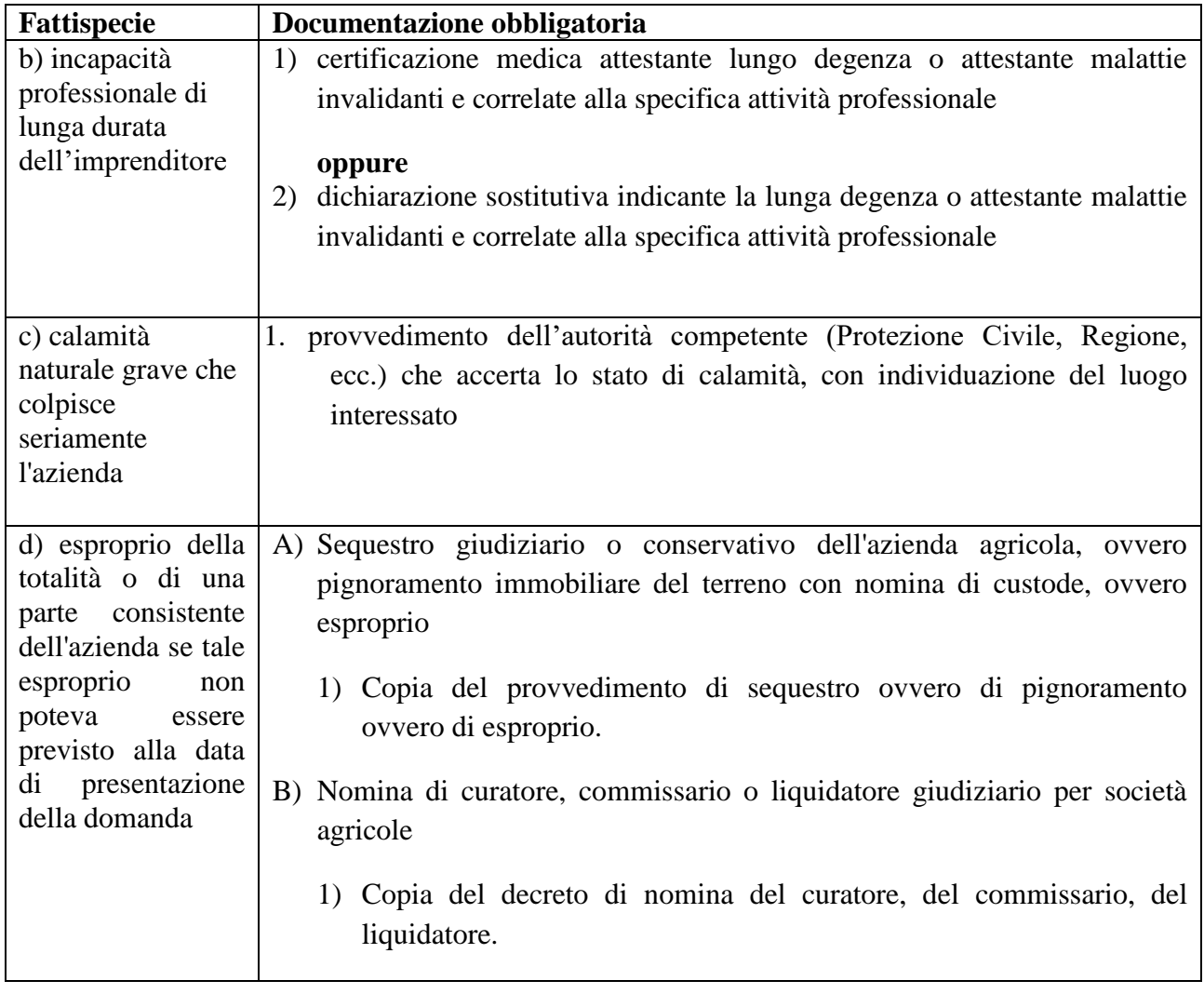

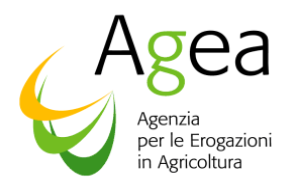

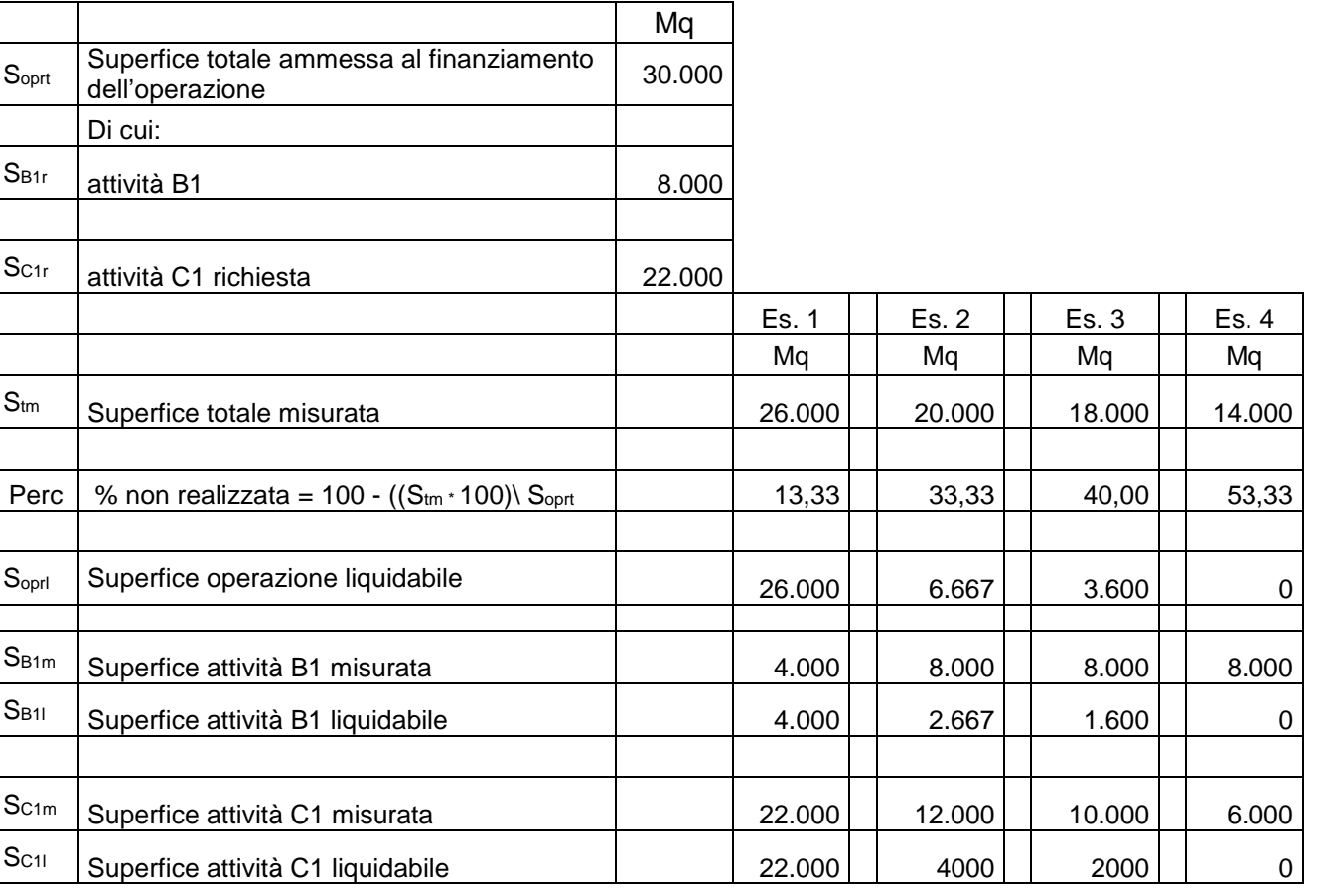

**CALCOLO IMPORTO DA LIQUIDARE E RIDUZIONI**

Formule per il calcolo

Superfice operazione liquidabile (S<sub>oprl)</sub>

Es. 1: la differenza tra la superficie realizzata e quella oggetto della domanda ammessa a finanziamento non supera il 20%

 $S_{\text{opt}} = S_{\text{tm}}$ 

Es. 2-3: la differenza tra la superficie realizzata e quella oggetto della domanda ammessa a finanziamento tra il 20% ed il 50%

 $S_{\text{opt}} = S_{\text{tm}} - (S_{\text{tm}} \cdot (Perc \cdot 2) / 100)$ 

Es. 4: la differenza tra la superficie realizzata e quella oggetto della domanda ammessa a finanziamento supera il 50%

$$
S_{\text{oprl}}=0
$$

**All. 8**